**III CONEPed -** Congresso Nacional de Editores de Periódicos de Educação

9 e 10 agosto 2022

"Desafios da edição científica em Educação no Brasil"

# **Boas Práticas para Boas Práticas para Periódicos Científicos Periódicos Científicos**

## **Gildenir Carolino Santos**

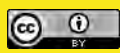

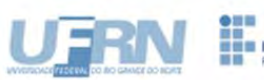

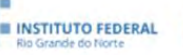

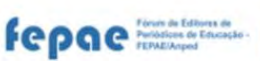

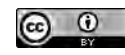

Esta obra está licenciada com uma Licença Creative Commons Atribuição 4.0 Internacional.

## Catalogação na Fonte

**Elaboração da Ficha Catalográfica** Gildenir Carolino Santos – CRB-8ª/5447

#### **Evento - Minicurso** III CONEPEd - Congresso Nacional de Editores de Periódicos de Educação - 2022

**Imagens** Extraídas do Google / Pixbay

**Conteúdo dos slides** 

Santos, Gildenir Carolino.

Sa59b Boas práticas para periódicos científicos [[recurso eletrônico] / Gildenir Carolino Santos. – Paulínia, SP: [s.n.], 2022. 1 recurso digital (57 slides): il.

> Modo de acesso: World Web Wide (live). DOI:<https://doi.org/10.6084/m9.figshare.20473797.v1> Formato de arquivo: Portable Document File (PDF), 7,4 MB. Minicurso apresentado no III CONEPEd, Natal, RN, 09 a 10 de agosto de 2022.

1. Periódicos científicos - Boas práticas. 2. Periódicos científicos – Qualidade editorial. I. Título.

022-019 CDD – 070.5

Extraídos de palestras e curso de Indexação

https://doi.org/10.6084/m9.figshare.20473797.v1

## Como citar

SANTOS, C. C. Boas práticas para periódicos científicos [recurso eletrônico]. *In*: CONGRESSO NACIONAL DE EDITORES DE PERIÓDICOS EM EDUCAÇÃO, 3., Natal, 2022. **Minicurso do** [...]. 57 slides. Disponível em: doi:<https://doi.org/10.6084/m9.figshare.20473797.v1>. Acesso em: dia mês abreviado ano. (live)

## Agenda / Sumário

## **Minicurso: Introdução**

**1.**Panorama dos Periódicos no Mundo: o OJS **2**.Equipe Editorial: do real ao ideal **3.**Sistema de Gerenciamento Editorial: escolha certa

**4.**Uso dos Identificadores Persistentes: temos que adotar

**5.**Modalidade de Publicação Contínua: melhor opção!

**6.**Indexadores: o que precisamos saber **7.**Normalização Técnica: adoção de um padrão 8.Institucionalizare da Publicação: processo obrigató **9.**Acessibilidade na publicação: indicação: indicação: indicação: indicação: indicação: indicação: indicação: indicação: indicação: indicação: indicação: indicação: indicação: indicação: indicação: indicação: indicação: i **10.**Sistema de Similaridade e Plágio: todo cuidado é pouco

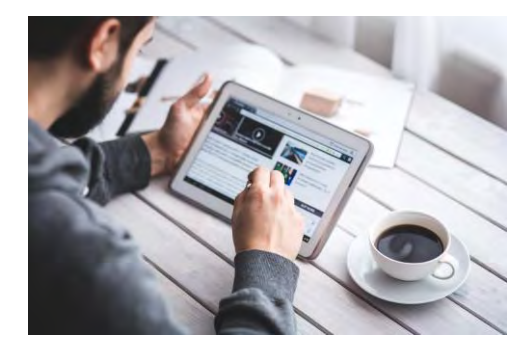

**11.**Ética e Integridade na Pesquisa: aplicação fundamental **12.**Política de retratação: aplicar na publicação **13.**Uso adequado das Licenças Creative Commons **14.**Internacionalização da publicação: recomendado **15.**Preservação Digital: essencial para a publicação **16.**Metadados dos Artigos Publicados: revisão **17.**Marketing Digital da Publicação: recomendado **18.**Relatórios Estatísticos: visibilidade é tudo **19.**Ciência Aberta: caminho sem volta para a publicação **20.**Bibliotecário como Colaborador na Publicação **Indicações de Leitura Bibliografia**

 $\odot$ 

## MINICURSO: INTRODUÇÃO

- **1. O que são boas práticas?**
- **2. O que é uma publicação de qualidade?**
- 3. O que devemos fazer para melhorar nossas publicações?
- 4. Como garantirmos a sustentabilidade das publicações?
- 5. Porque é importante publicar para não perecer na comunidade científica?
- **6. Aplicar as boas práticas utilizadas pela maioria dos periódicos são importantes?**
- **7. Por que um periódico ou uma revista devem ser indexados?**
- 8. Como conseguimos alcançar visibilidade e promoção do periódico?
- 9. Por que preservar digitalmente a publicação é importante, e como fazemos?
- 10. Qual o melhor sistema para gestão editorial de publicação garantido a qualidade?

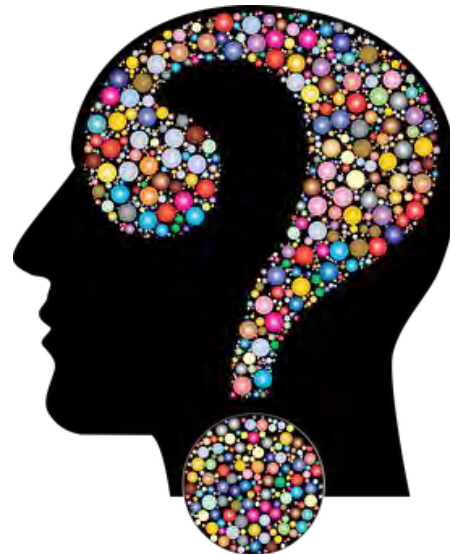

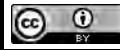

Fonte da imagem: Pixbay 4

## 1. PANORAMA DOS PERIÓDICOS NO MUNDO: O OJS

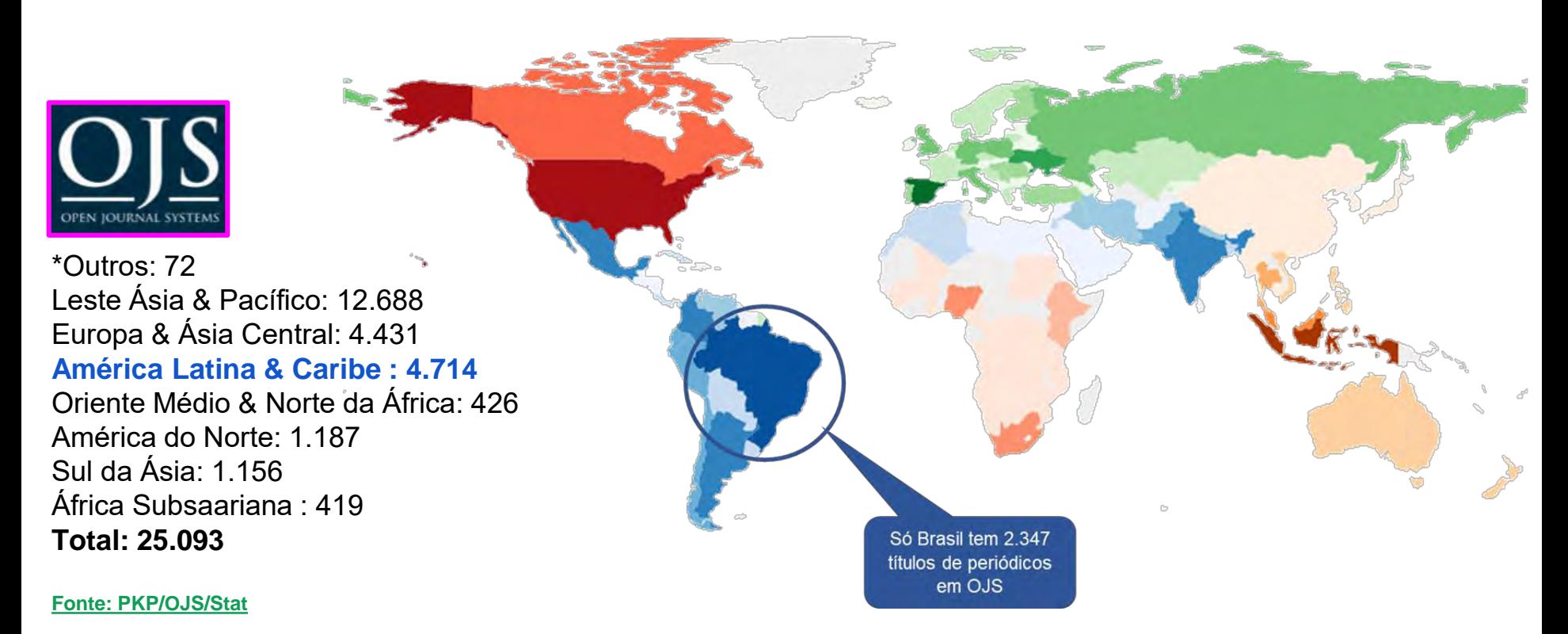

## 2. EQUIPE EDITORIAL: DO REAL AO IDEAL

## **EQUIPE EDITORIAL IDEAL**

- Editores científicos / Editores-chefe
- **Editores Adjuntos**
- Editores Associados … etc
- Manuais e guias para orientações
	- Publicar em Psicologia: [Publicar em Psicologia: um enfoque](https://www.livrosabertos.sibi.usp.br/portaldelivrosUSP/catalog/book/16) [para a revista científica](https://www.livrosabertos.sibi.usp.br/portaldelivrosUSP/catalog/book/16) - Capítulo 4 – A Estrutura Editorial de um Periódico Científico
		- Papéis do Processo Editorial
		- Deveres e Responsabilidades de Editores, Avaliadores e Autores
		- ANPAD Guias de boas práticas [\[2017\\_Boas\\_Praticas.pdf \(anpad.org.br\)](http://www.anpad.org.br/diversos/2017/2017_Boas_Praticas.pdf)]
		- FAPESP Código de boas práticas [[codigo\\_050911.pdf \(fapesp.br\)\]](https://fapesp.br/boaspraticas/codigo_050911.pdf)
		- CREDIT Taxonomia de contribuição de autor [NISO/CASRAI]

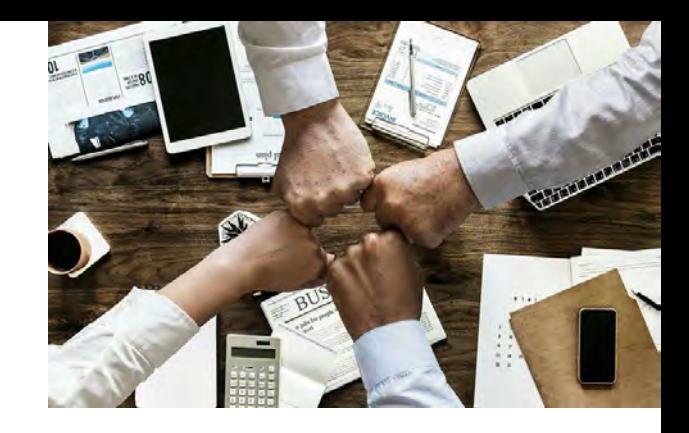

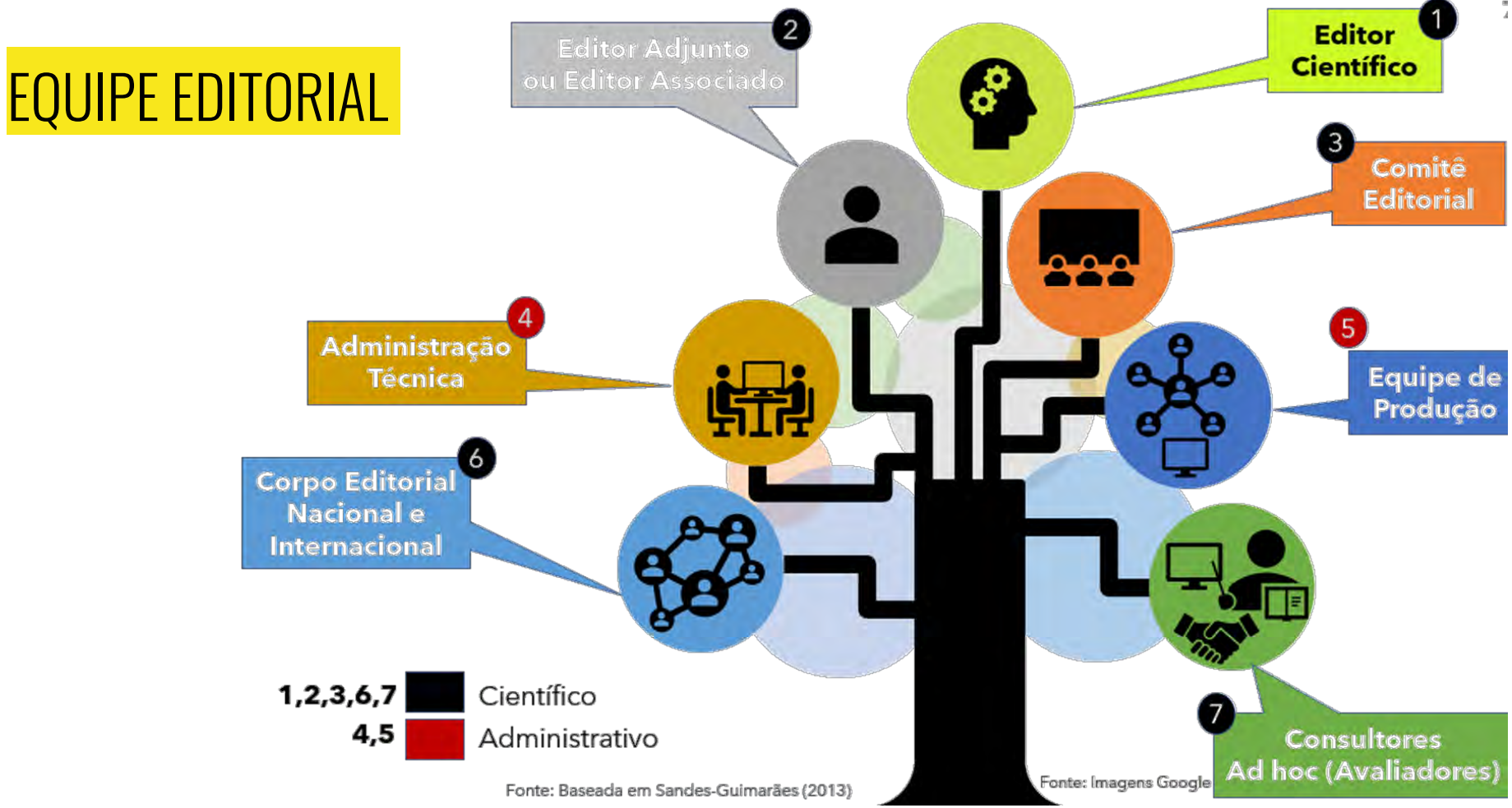

 $\odot$ 

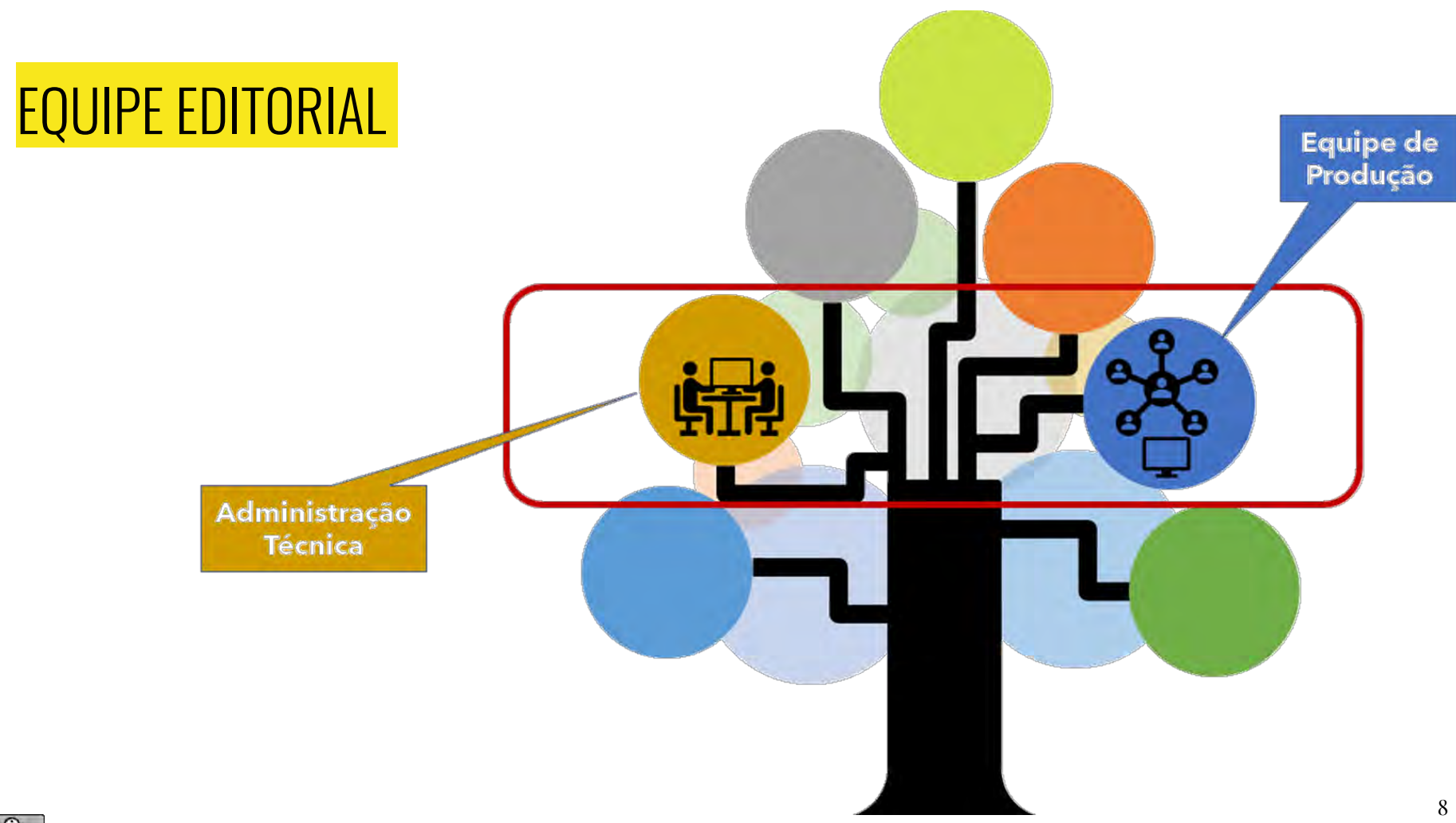

Esta obra está licenciada com uma Licença Creative Commons Atribuição 4.0 Internacional.

 $\odot$ 

## EQUIPE EDITORIAL

 $^{\copyright}$ 

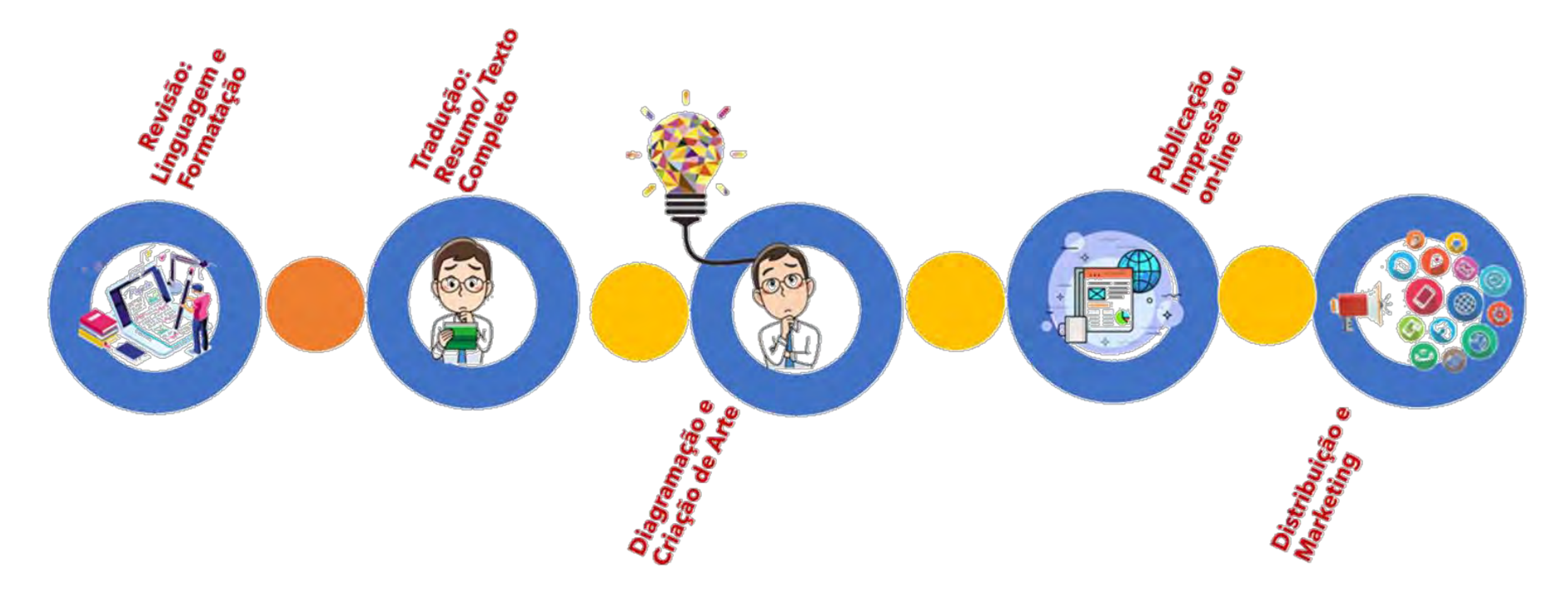

Fonte: Elaboração própria do autor

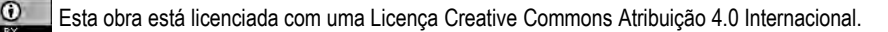

## Principais Etapas Editoriais

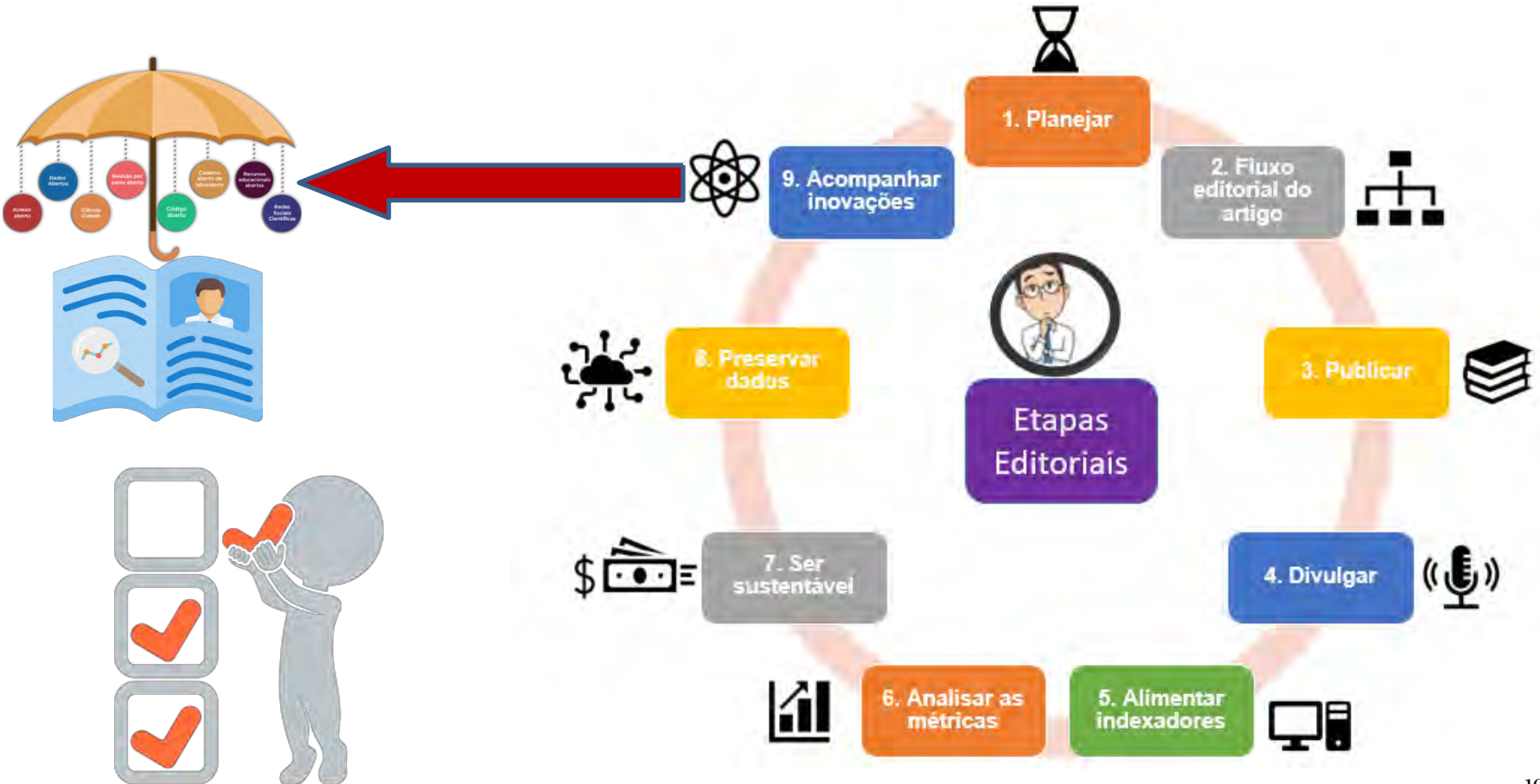

Esta obra está licenciada com uma Licença Creative Commons Atribuição 4.0 Internacional.<br>
Baseado em Silveira (2018)

 $\odot$ 

10

## **Diretrizes para a política editorial de um periódico de qualidade**

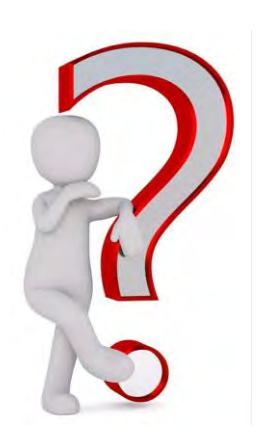

 $\odot$ 

# **08 Estágios**

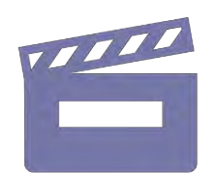

**- Ação de gerenciamento (Onde?)**

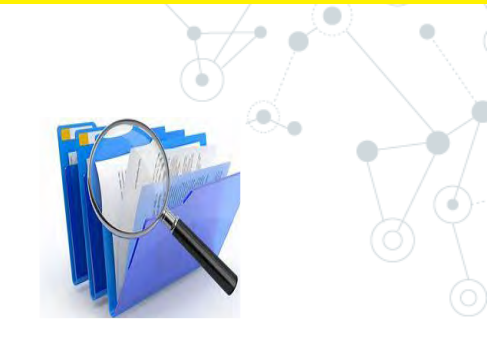

- **Ação de realização (Como?)**

## Estágios das Diretrizes para a Política Editorial

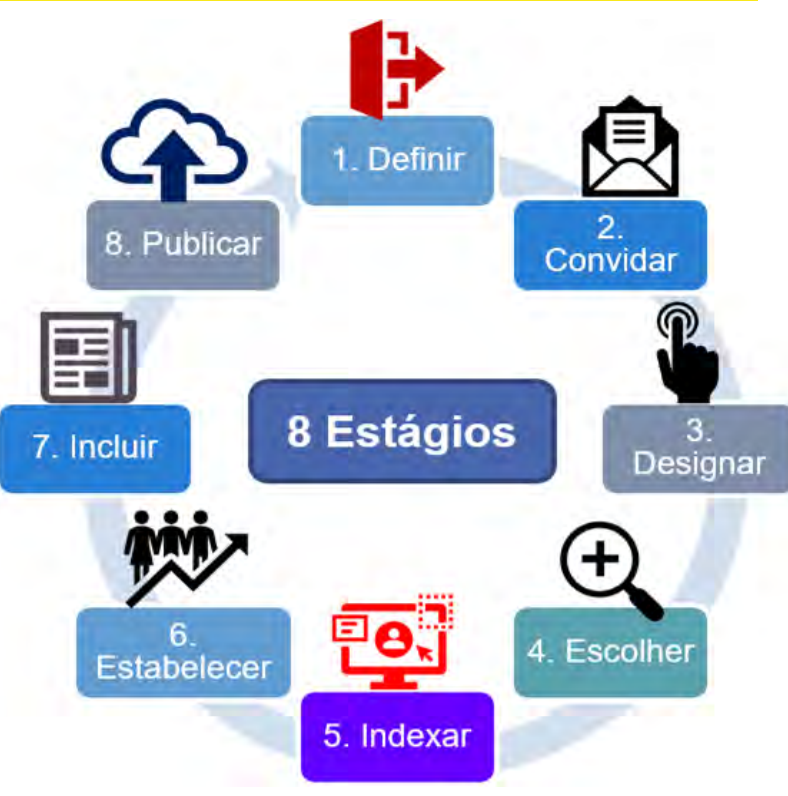

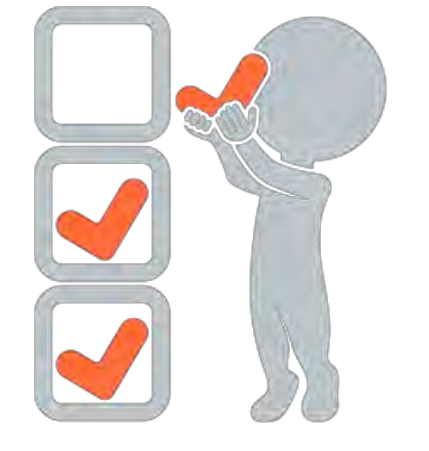

Fonte: Elaboração própria do autor

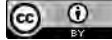

## **Diretrizes para a política editorial de um periódico de qualidade**

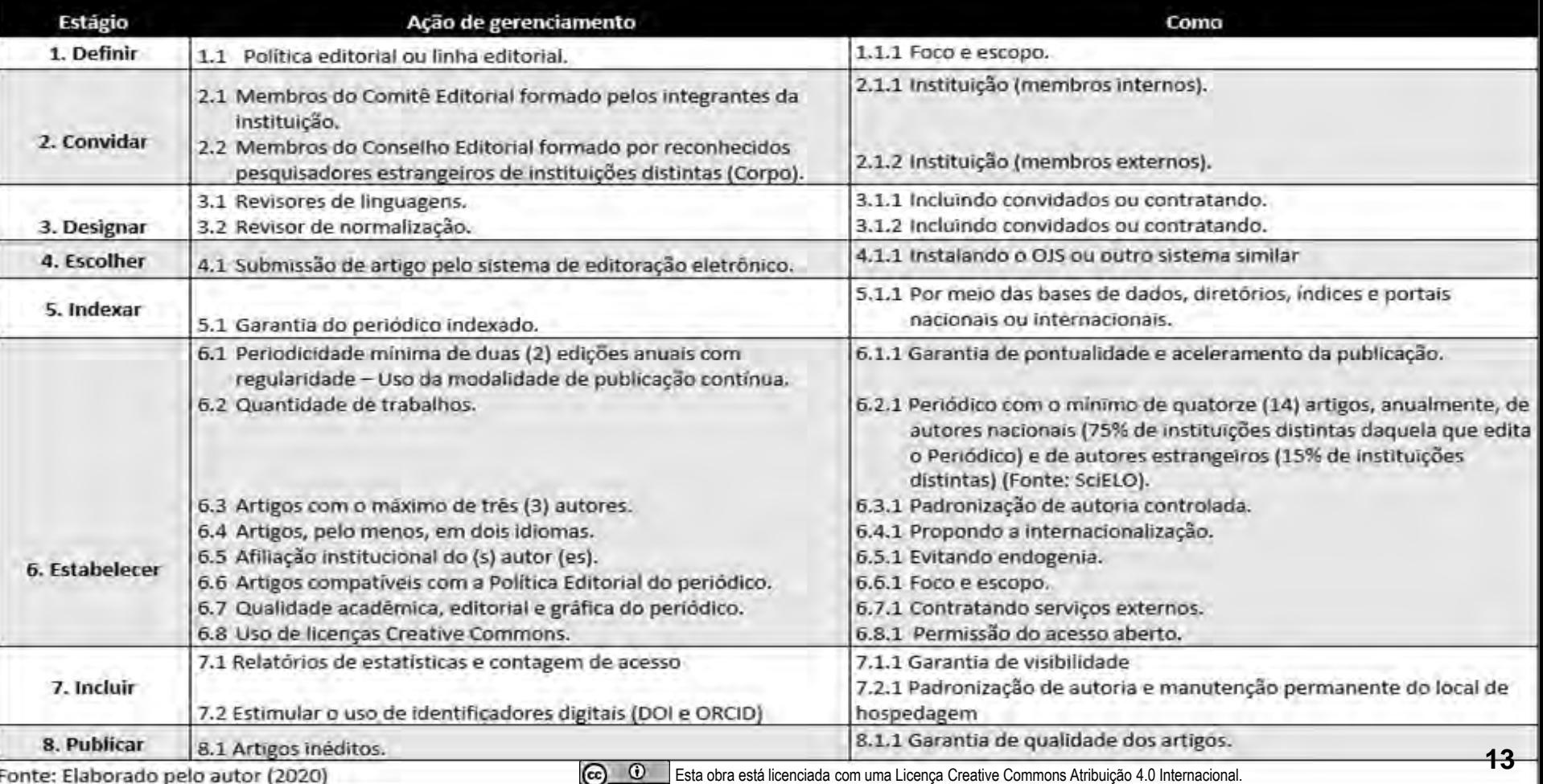

 $\mathbf{B}$ 

## **Critérios importantes para delinear o grau de contribuição dos periódicos**

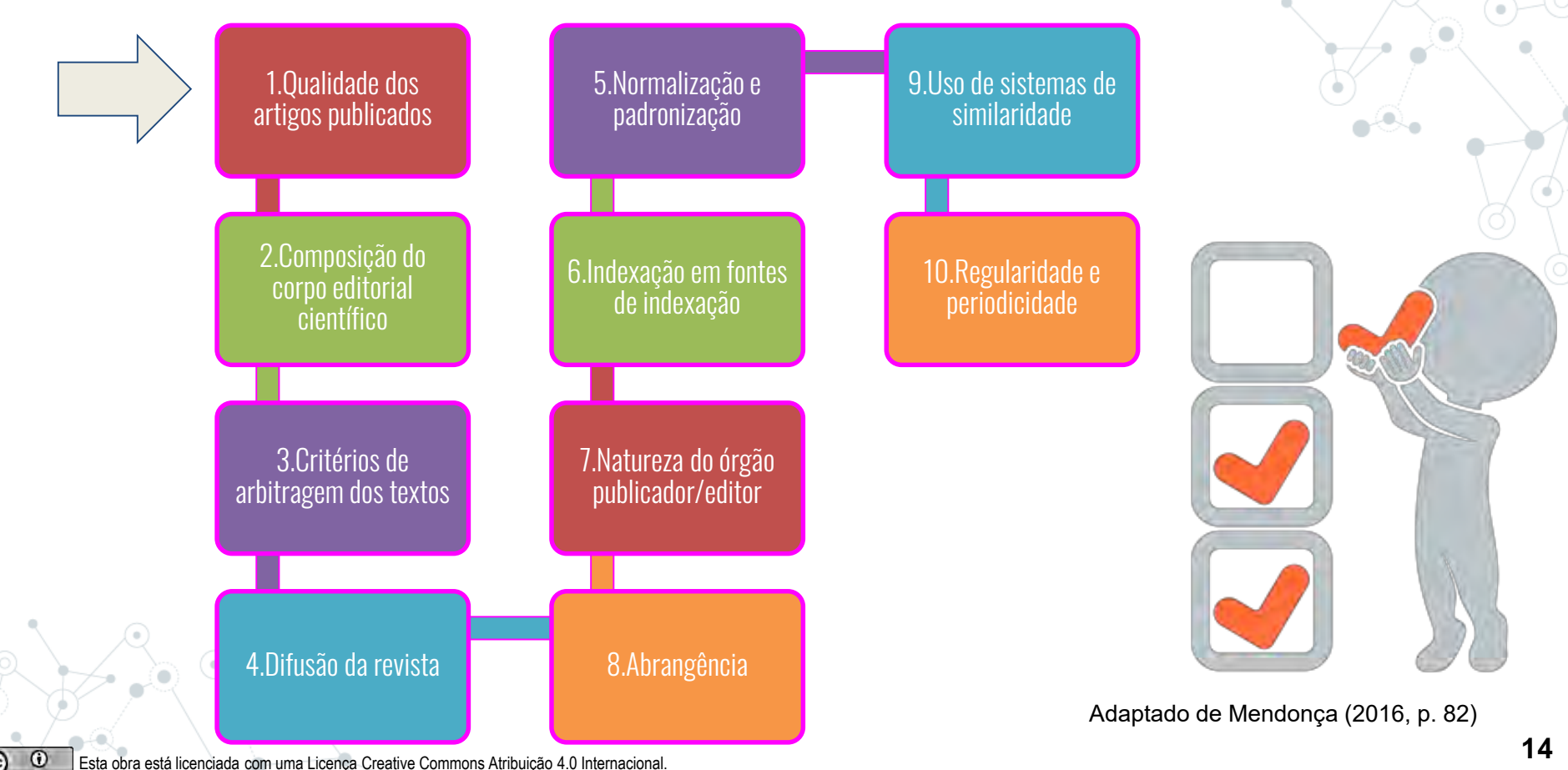

 $^{(c)}$ 

## 3. SISTEMA DE GERENCIAMENTO EDITORIAL: ESCOLHA CERTA

- OJS 3 [PKP]
- **Scholar One Manuscript [Clarivate Analytics]**
- Sites de editoras profissionais com hospedagem na nuvem [Vários]

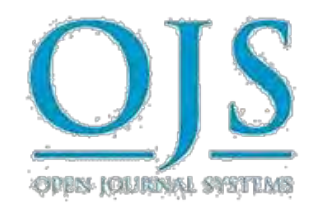

Web of C Clarivate Science

## ScholarOne Manuscripts<sup>™</sup>

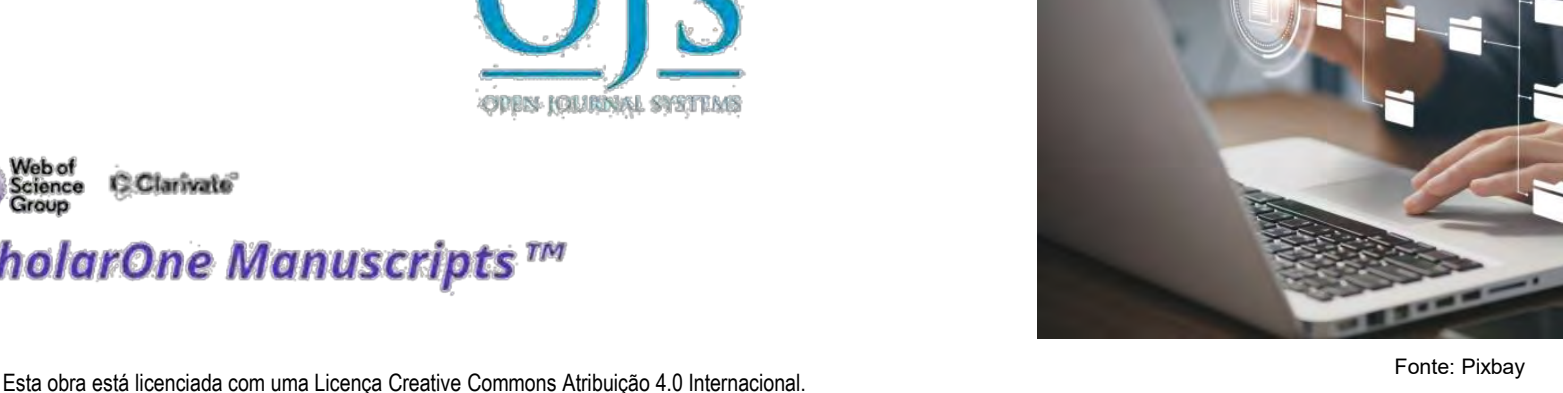

## 4. USO DOS IDENTIFICADORES PERSISTENTES: TEMOS QUE ADOTAR

## **Identificador para a publicação / Objeto**

○ **DOI - Digital Object Identifier**

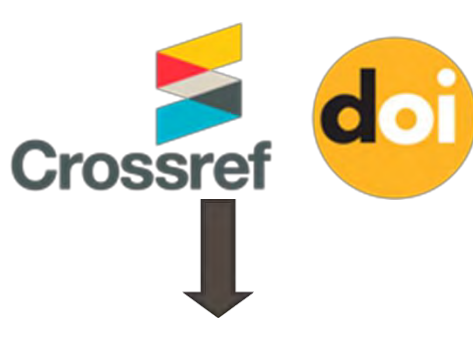

- Como adquirir?
- Por meio da ABEC ou
- Diretamente pela PILA / Crossref

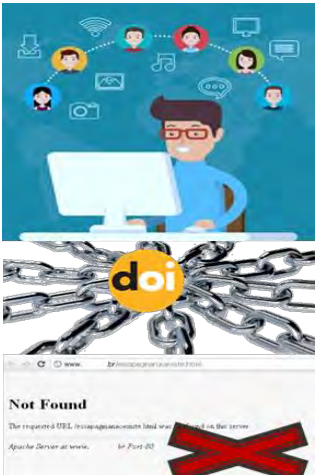

Free 404 Not Found do HTTP (Foto: Receptive)

#### Resolve a DOI Name

Type or paste a DOI name, e.g., 10,1000/xyz123, into the text box below. (Be sure to enter all of the characters before and after the slash. Do not include extra characters, or sentence punctuation marks.)

Clicking on a DOI link (try this one: https://doi.org/10.1109/5.771073) takes you to one or more current URLs or other services related to a single resource. If the URLs or services change over time, e.g., the resource moves, this same DOI will continue to resolve to the correct resources or services at their new locations.

Check the current status of the DOI system at doi.statuspage.io.

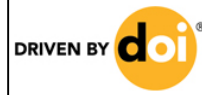

Enhance the value of your content. Join the DOI Community. Watch a video, get the facts, and find out how.

Fonte: <https://www.doi.org>

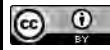

## 4. USO DOS IDENTIFICADORES PERSISTENTES: TEMOS QUE ADOTAR

## **Identificador para o pesquisador / autor**

○ **ORCID - Open Researcher and Contributor ID**

### Como as organizações e os pesquisadores se beneficiam

#### **INSTITUICÕES**

- Poupam tempo e reduzem erros com o compartilhamento automatizado de informações e a interoperabilidade cruzada entre sistemas
- Administram o nome de sua organização e as conexões de seus pesquisadores com ela
- Mantêm vínculos com seus pesquisadores - passados, atuais e futuros

#### Fonte: Infográfico ORCID

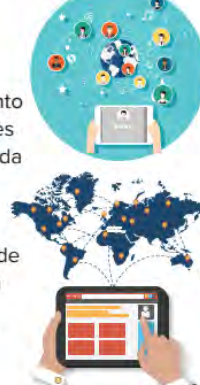

#### **PESQUISADORES**

- Melhoram o reconhecimento e a visibilidade de sua pesquisa
- Passam mais tempo fazendo pesquisa e menos tempo administrando-a
- Controlam e administram um registro confiável e facilmente compartilhável de suas atividades de pesquisa e afiliações, gratuitamente

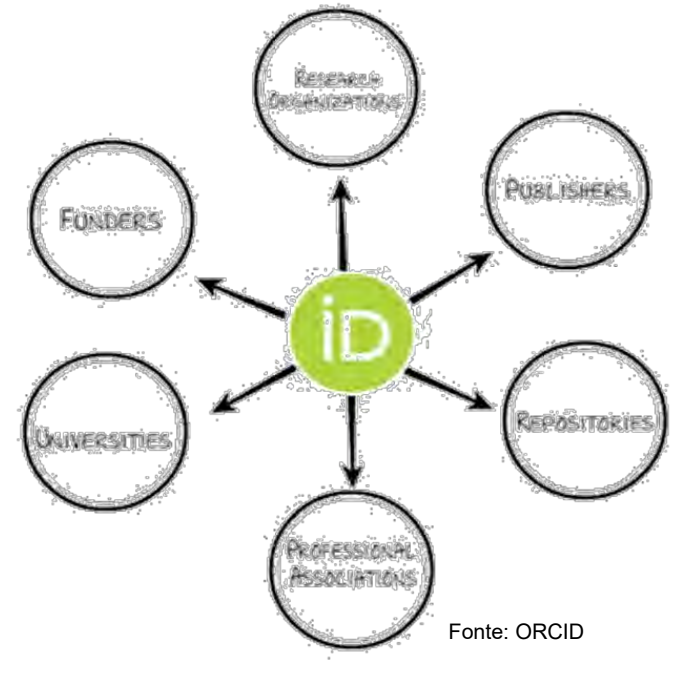

- · Não adianta apenas abrir o registro!
- Assim como o Lattes, deixar o ORCID na forma consultável e aberto com os dados

# 5. MODALIDADE DE PUBLICAÇÃO CONTÍNUA: MELHOR OPÇÃO

- Alteração da periodicidade para PC.
- Evita atraso na publicação.
- Publica-se a quantidade anual, com os artigos sendo publicados em intervalos.
- Facilita a editoração para a equipe editorial.

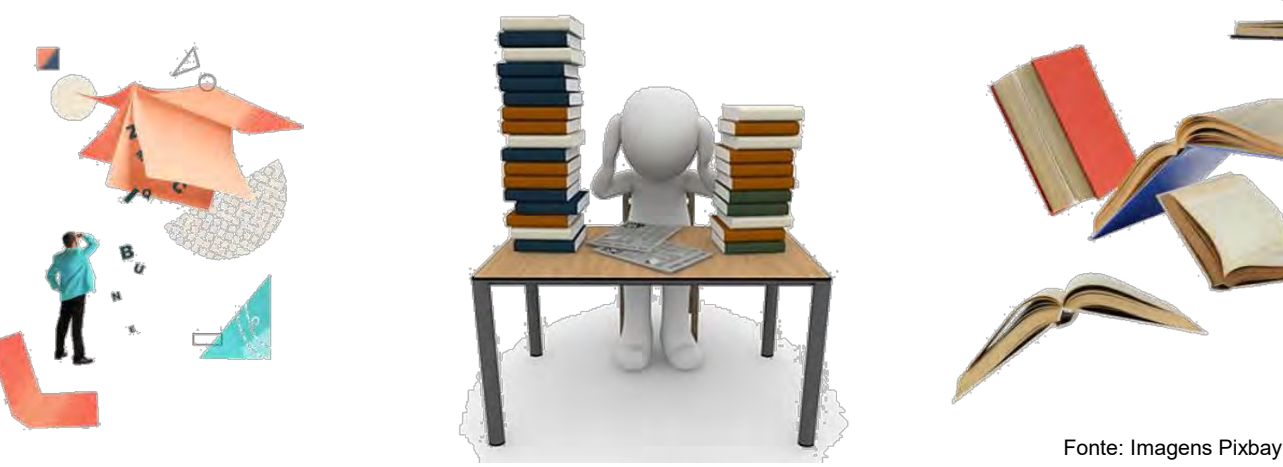

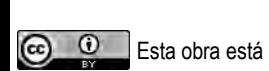

## 5. MODALIDADE DE PUBLICAÇÃO CONTÍNUA: MELHOR OPÇÃO

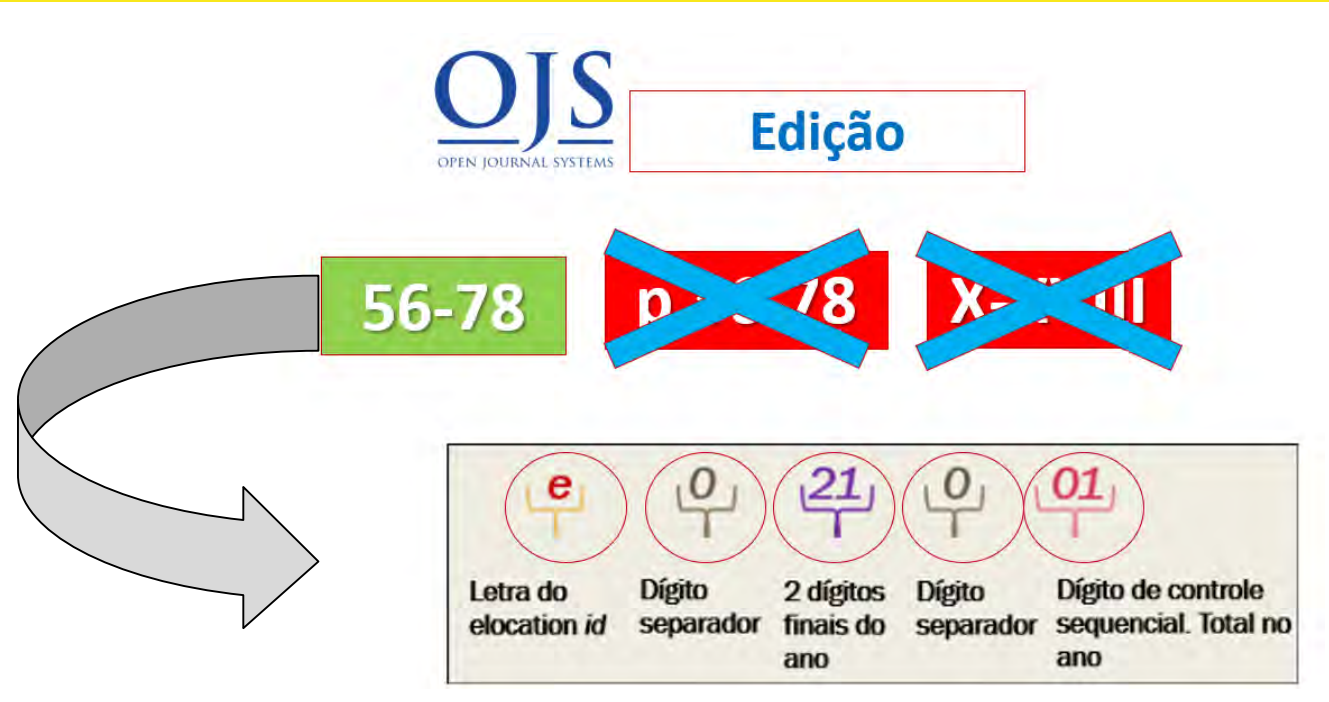

Fonte: Elaboração própria do autor

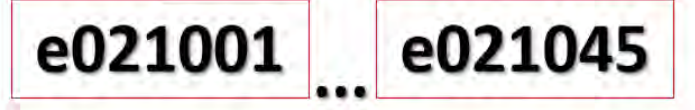

 $\odot$ 

## 6. INDEXADORES: O QUE PRECISAMOS SABER

- Link do SciELO [[Modelo de orientações](https://wp.scielo.org/wp-content/uploads/20200500-Criterios-SciELO-Brasil.pdf)]
- Link do formulário para WoS, SciELO, DOAJ [Pré-[Avaliação](https://econtents.bc.unicamp.br/boletins/index.php/ppec/article/view/9429)]
- Link do formulário para Scopus [Pré-[Avaliação](https://econtents.bc.unicamp.br/boletins/index.php/ppec/article/view/9435/4867)]
- Disponibilização de arquivos XML / JATS na publicação
	- $\circ$  Participar no ingresso pela AmeliCA
	- $\circ$  Utilizar recursos de projetos e da instituição para cobrir custos do XML
- Cadastra-se nos Diretórios de Políticas
	- [Sherpa/RoMEO \[Estrangeiro\]](https://forms.sherpa.ac.uk/new-journal.php?service-identifier=romeo2)
	- [Diadorim \[Nacional\]](https://econtents.bc.unicamp.br/boletins/index.php/ppec/article/view/9120/4566)
- Iniciar a indexação com os indexadores mais flexíveis

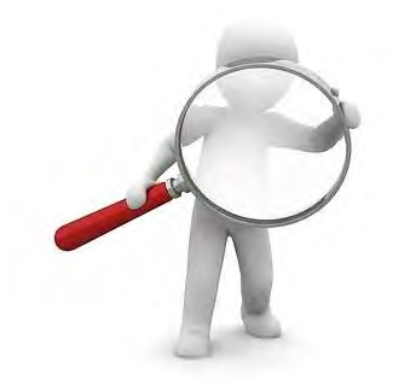

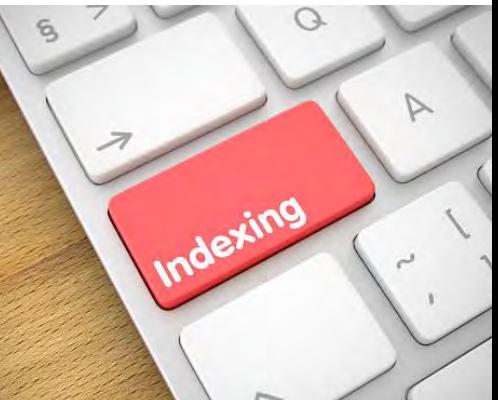

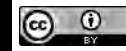

## 6. INDEXADORES: O QUE PRECISAMOS SABER

- Pontualidade e periodicidade da publicação, e menor tempo nas avaliações dos originais apresentados para publicação.
- Representatividade do corpo editorial científico.
- Evitar endogenia institucional.
- Abrangência nacional/internacional dos autores e da bibliografia citada.
- Qualidade de seus artigos.
- Transparência na avaliação e revisão pelos pares.
- Ingresso da revista com as recomendações para a Ciência Aberta.

Fonte: Imagem Pixbay

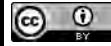

# Caminho das pedras

 $\odot$   $\odot$ 

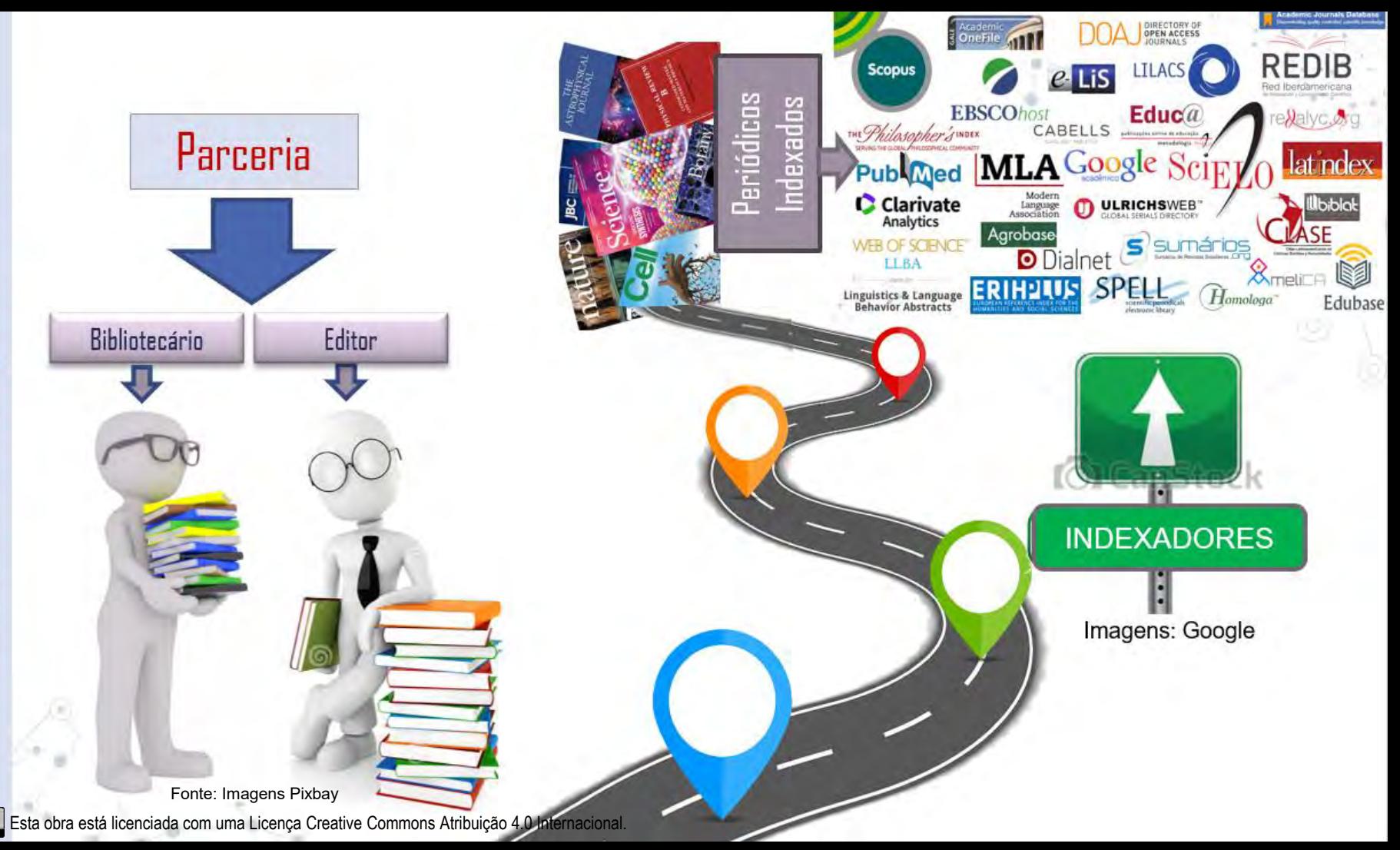

# 7. NORMALIZAÇÃO TÉCNICA: ADOÇÃO DE UM PADRÃO

- Utilização de normas apropriadas na publicação.
- Realizar revisão das referências, colocando as fontes para serem citadas por sistemas.
- Utilizar o Cited-By da Crossref / Crossmark serviço gratuito para quem possui DOI.

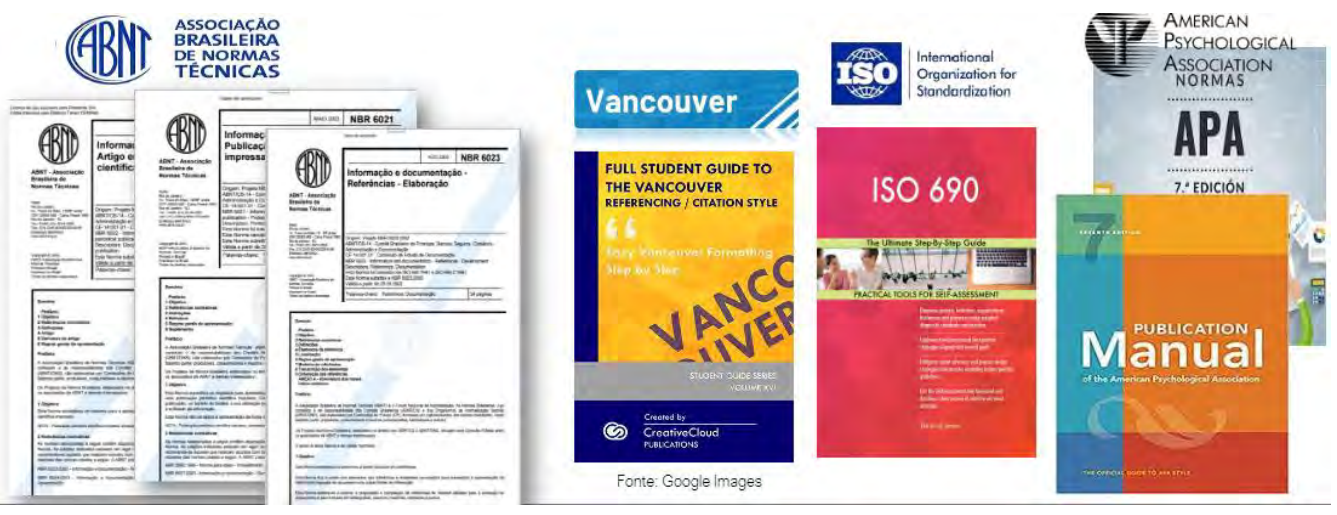

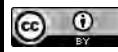

Esta obra está licenciada com uma Licença Creative Commons Atribuição 4.0 Internacional.

Fonte: Imagens Google

## 8. INSTITUCIONALIZAÇÃO DA PUBLICAÇÃO: PROCESSO OBRIGATÓRIO

- Reconhecimento da publicação pela instituição.
- Participação em editais internos.
- Impacto na visibilidade para a publicação com o reconhecimento pela instituição na comunidade científica.
- Responsabilidades e deveres dos Editores e Comitê Editorial
- O regimento é um tipo de certificação, um controle de qualidade para a publicação.

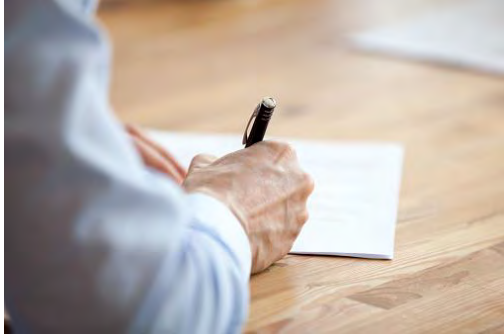

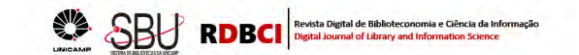

#### **REGIMENTO INTERNO**

A RDBCI - Revista Digital de Biblioteconomia e Ciência da Informação - é uma publicação científica eletrônica vinculada ao Sistema de Bibliotecas da UNICAMP, criada em setembro de 2003, que atende a uma política editorial definida, contando ainda, com a parceria do Laboratório de Estudos Avancados em Jornalismo (Labjor). A área de edição é as Ciências Sociais Aplicadas e a subárea do conhecimento é a Biblioteconomia e Ciência da Informação. A revista publica artigos da comunidade científica nacional e internacional que tenham aderência às linhas de pesquisa que norteiam a temática delimitada. Este periódico científico tem como missão socializar a produção de estudos e pesquisas científicas, de caráter teórico ou empírico, na área da Biblioteconomia e Ciência da Informação, visando contribuir na formação do pesquisador da área por meio da divulgação e disseminação de investigações realizadas por pesquisadores, vinculados a instituições nacionais e internacionais. São publicados artigos, relatos de experiência, comunicações, artigos de pesquisas e resenhas avaliados por pares, especialmente convidados pelo Comitê **Editorial** 

A RDBCI, desde 2018, tem periodicidade na modalidade de publicação contínua, ou seja, um volume poi ano obedecendo a quantidade de 45 trabalhos anuais.

#### Do Corpo Editorial Científico Nacional e Internacional

O Corpo Editorial Científico é composto por intelectuais e pesquisadores ligados à área da Biblioteconomia e Ciência da Informação, oriundos de diferentes países, considerando a diversidade de abordagens e perspectivas teóricas. Os membros do Conselho são indicados pela Comissão Editorial, e encaminhados ao Corpo Editorial Científico Nacional e Internacional.

#### Da Comissão Editorial

A Comissão Editorial é composta por docentes, pesquisadores e técnicos administrativos com titulação de doutor na área da Educação, Biblioteconomia e Ciência da Informação, ou de áreas afins, sendo no mínimo de quatro membros, ou de seis das diversas áreas da UNICAMP.

Os membros da Comissão Editorial têm mandato de dois anos, com renovação de, no mínimo, um terço de seus membros a cada três anos, garantindo assim a continuidade e a estabilidade do trabalho. Os membros da Comissão Editorial podem ter seu mandato renovado até duas vezes. Os membros da Comissão Editorial atuam como Editores Adjuntos e auxiliam o Editor Científico nas tarefas de avaliação dos textos submetidos à revista. A Comissão Editorial responde pela publicação da Revista, decidindo sua composição, estética, programação de seções, de dossiês e de projetos a serem desenvolvidos. É responsável, também, pela política de promoção da Revista.

#### Do (s) Editor (es) Científico (s)

Os Editores Científicos da RDBCI são membros natos, desde sua criação. Eles poderão permanecer na função até seus desligamentos com a Universidade, ou poderão escolher novos editores, na medida que deixarem a função de Editores Científicos. Caberá a eles, juntamente com a Comissão, conduzir o desenvolvimento da política editorial da revista, conforme atribuições a seguir.

#### **Atribuições do Editor Científico**

- · Coordenar e representar a Comissão Editorial
- · Convocar e presidir as reuniões da Comissão Editorial;
- · Estabelecer contatos periódicos com a Comissão Editorial, com vistas a receber avaliação sugestões
- Zelar pelo patrimônio e pelo nome da publicação, cuidando de sua periodicidade, avaliação e circulação;
- Elaborar, junto com o Subeditor, o orcamento e os relatórios anuais de prestação de contas, caso possua, a serem apresentados à Coordenadoria do Sistema de Bibliotecas da UNICAMP;

Regimento Interno RDBIC: Revista Digital de Biblioteconomia e Ciência da Informação<br>Rua Sérgio Buarque de Holanda, 421 - 1º piso da Biblioteca Central - Cidade Universitária 13073-859 - Campinas - SP

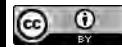

Esta obra está licenciada com uma Licença Creative Commons Atribuição 4.0 Internacional. Fonte: Imagem Pixbay

# 9. ACESSIBILIDADE NA PUBLICAÇÃO: INOVAR É PRECISO

- Inovar com a inserção de vídeos e áudios acessíveis para periódicos.
- Disponibilizar nas plataformas de gerenciamento e gravações os artigos em MP3 e MP4.
- Configurar a página do periódico com o plugin do assistente de Libras [VLibras [Gov. Digital\]](https://www.gov.br/governodigital/pt-br/vlibras/).
- [Ferramentas e softwares complementares para a acessibilidade:](https://notepad-plus-plus.org/) PPT [Salvar em MP4], NotePad++ para edição do HTML, [Youtube](https://www.youtube.com/)[, \[para criar o Canal do periódico\],](https://www.movavi.com/pt/video-editor-plus/?utm_campaignid=266488601&utm_adgroupid=5328144620&msclkid=75fa0d3b817716d7ccf96fcbc55535e4&utm_source=bing&utm_medium=cpc&utm_campaign=Movavi Brand (%2Bmobile 03.22) - Brazil %2B Portugal- Yast PERF_PRPS&utm_term=movavi&utm_content=[movavi] Brand Name - Yastrebova - TW-2208) [SOAR](https://www.soarmp3.com) [espaço gratuito para MP3], Movavi Video Editor[versão gratuita].

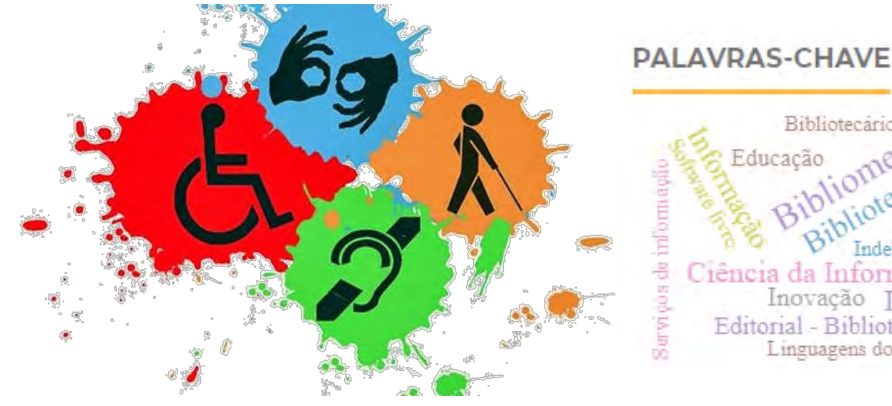

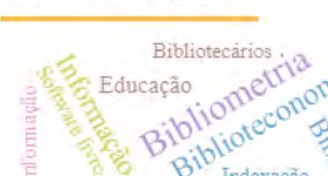

Inovação Editorial - Biblioteconomia Linguagens documentarias

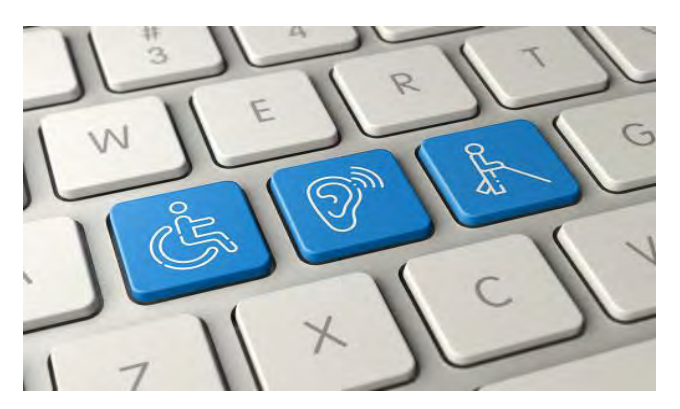

Fonte: Imagem Pixbay / Google

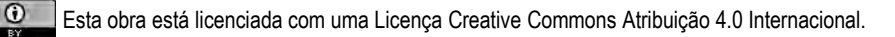

## 9. ACESSIBILIDADE NA PUBLICAÇÃO: ROTEIRO PARA FERRAMENTAS

- **1. Power Point [PPT]:**
- PPT elaborar slides e salvar em MP4 [criar um template para os demais].
- **1. [SOAR](https://www.soarmp3.com) [espaço para MP3 - Tipo podcast]:**
- Criar os áudios com Título, autores, palavras-chave e resumo e baixar o áudio.
- **1. [NotePad++ para edição do HTML](https://notepad-plus-plus.org/)** [Áudio e Vídeo]:
- A partir do script em HTML para edição do título, nome do arquivo, embed, DOI, imagem [opcional], editar e salvar formato HTML para o OJS.
- **1. [Movavi Video Editor](https://www.movavi.com/pt/video-editor-plus/?utm_campaignid=266488601&utm_adgroupid=5328144620&msclkid=75fa0d3b817716d7ccf96fcbc55535e4&utm_source=bing&utm_medium=cpc&utm_campaign=Movavi Brand (%2Bmobile 03.22)  Brazil %2B Portugal- Yast PERF_PRPS&utm_term=movavi&utm_content=[movavi] Brand Name  Yastrebova  TW-2208)** [versão gratuita]:
- Baixar o software na versão gratuita e editar o vídeo, com música e abertura, salvar em MP4
- **1. [Youtube](https://www.youtube.com/)** [usar espaço da conta Gmail do periódico]:
- Criar o Canal para o periódico para produção e depositar os vídeos em MP4
- Exemplo de periódicos que adotam essa prática com sites acessíveis:

● [RDBCI,](https://periodicos.sbu.unicamp.br/ojs/index.php/rdbci) [RIESUP.](https://periodicos.sbu.unicamp.br/ojs/index.php/riesup)

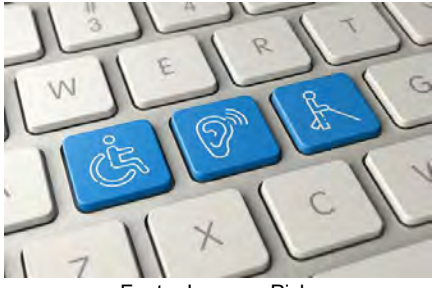

Esta obra está licenciada com uma Licença Creative Commons Atribuição 4.0 Internacional. Fonte: Imagem Pixbay

## 10. SISTEMA DE SIMILARIDADE E PLÁGIO: TODO CUIDADO É POUCO

- Utilização de **sistemas de autoplágio** na publicação.
- Evitará a publicação de **trabalhos plagiados e autoplágios**.
- Taxa de aceitação entre **25% a 30%** para ser publicado. [[Consulte + Turnitin\]](https://help.turnitin.com/pt-br/simcheck/web-based/administrador/o-relatorio-de-similaridade/interpretacao-da-pontuacao-de-semelhanca.htm)
- Não encaminhar **relatório** para o autor, quando se realiza a verificação. **Guarde localmente**.

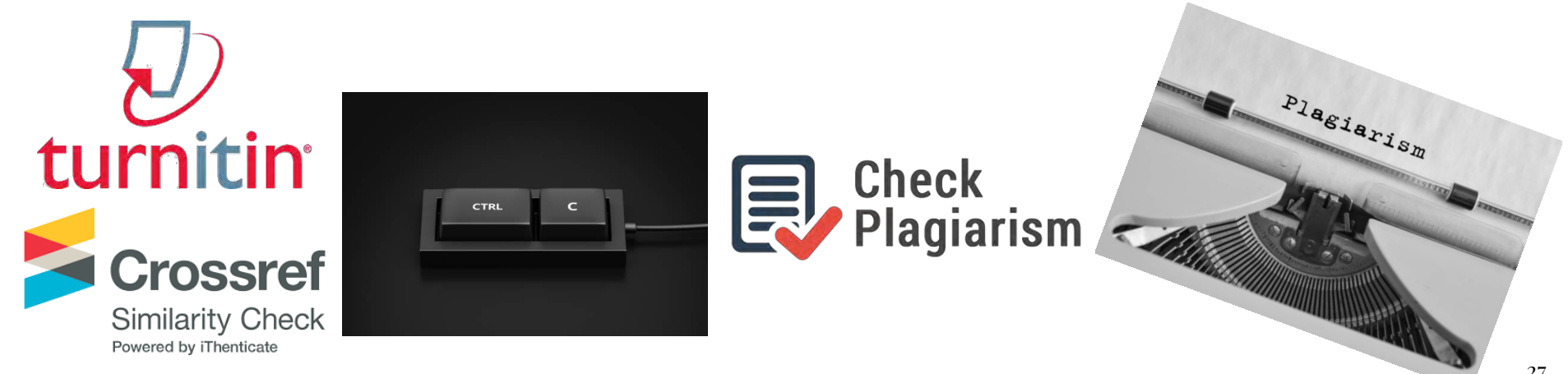

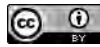

Esta obra está licenciada com uma Licença Creative Commons Atribuição 4.0 Internacional.<br>
Esta obra está licenciada com uma Licença Creative Commons Atribuição 4.0 Internacional.

# 11.ÉTICA E INTEGRIDADE NA PESQUISA: APLICAÇÃO FUNDAMENTAL

DIRETRIZES DO CSE **PROMOVER INTEGRIDADE** 

EM PUBLICAÇÕES DE PERIÓDICOS CIENTÍFICOS **PHILIPAGEO DE 2015** 

**ABEC** 

Fonte: Pixbay / Imagens Google

**ETHIC** 

**HONESTY** 

**INTEGRITY** 

**VALUES** 

- [COPE](https://publicationethics.org/guidance/Flowcharts) *Committee on Publication Ethics*
- [CSE](http://www.councilscienceeditors.org/wp-content/uploads/CSE-White-Paper_Feb2022_webPDF.pdf) *Council of Science Editors 2022* [ABEC [Link versão PT>BR](https://www.abecbrasil.org.br/arquivos/whitepaper_CSE.pdf)  2012]
- [ICJME](http://www.icmje.org/recommendations/browse/roles-and-responsibilities/defining-the-role-of-authors-and-contributors.html) *International Committee of Medical Journal Editors*
- [CREDIT](https://credit.niso.org/) -Taxonomia de Contribuição do Autor [NISO / CASRAI]

MEDICAL JOURNAL EDITORS

р

O

COMMITTEE ON PUBLICATION ETHICS

- Lista Latindex [Periódico Espúrios](https://www.latindex.org/lat/documentos/Revistas_espurias-Guia_para_editores_definitiva.pdf)
- [SciELO](https://wp.scielo.org/wp-content/uploads/guia_retratacao.pdf) Guia para o registro e publicação de retratação

[Declaração](https://sfdora.org/sign/) - DORA<br> **COMPLE** INTERNATIONAL COMMITTEE of

[Princípios TOP](https://osf.io/9f6gx/)

**Contributor Roles Taxonomy** 

 $\sigma_{M}$ 

CR.

# 11.ÉTICA E INTEGRIDADE NA PESQUISA: APLICAÇÃO FUNDAMENTAL

#### **Princípios da Transparência e Melhores Práticas em Publicação Acadêmica [TOP]**

1. Site / 2. Nome da revista / 3. Processo de revisão por pares / 4. Propriedade e gestão

5. Órgão de governo / 6. Equipe editorial/informações de contato / 7. Direitos autorais e Licenciamento / 8. Taxas de autor

9. Processo de identificação e lidar com alegações de má conduta de pesquisa / 10. Ética da Publicação / 11. Cronograma de publicação / 12. Acesso

13. Arquivamento / 14. Fontes de sustentabilidade / 15. Publicidade / 16. Marketing direto

Fonte: [Princípios da Transparência e Melhores Práticas em Publicação Acadêmica -](https://oaspa.org/information-resources/principles-of-transparency-and-best-practice-in-scholarly-publishing/) OASPA [Tradução nossa].

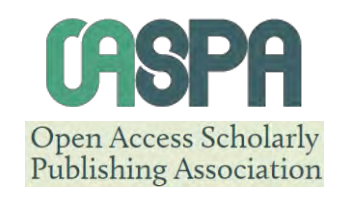

#### RDBCI: REVISTA DIGITAL DE BIBLIOTECONOMIA E CIÊNCIA DA INFORMAÇÃO

SORDE  $\div$ ΔΤΗΔΙ **AROUIVOS** FONTES + **ANÚNCIOS OUTROS PERIÓDICOS** 

INÍCIO / Política de Retratação Crossmark

#### Política de Retratação Crossmark

O periódico RDBCI: Revista Digital de Biblioteconomia e Ciência da Informação está empenhado em defender a integridade da literatura e publica Errata, Expressões de Preocupações ou Avisos de Retração dependentes da situação e de acordo com as Diretrizes de Retração do COPE.

"O Crossmark é uma iniciativa multi-editora da Crossref para fornecer uma maneira padrão para os leitores localizarem a versão atual de um conteúdo. Aplicando o logotipo da Crossmark, o Publisher Name está se comprometendo a manter o conteúdo que publica e alerta os leitores sobre as alterações se e quando elas ocorrerem. Clicar no logotipo do Crossmark lhe dirá o status atual de um documento, e também poderá lhe dar informações adicionais de registro de publicação sobre o documento." (CROSSREF, 2020).

O mecanismo de retratação segue as Diretrizes de Retratação da Comissão de Ética em Publicação (COPE) que podem ser acessadas em COPE - Retratction Guidelines.

**Fonte**: https://periodicos.sbu.unicamp.br/ojs/index.php/rdbci/crossmark

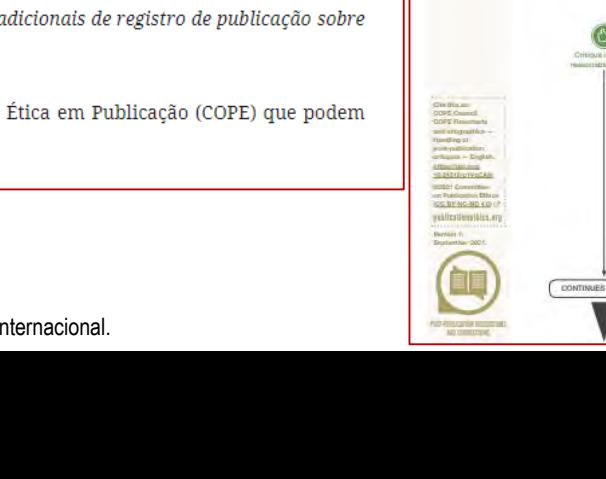

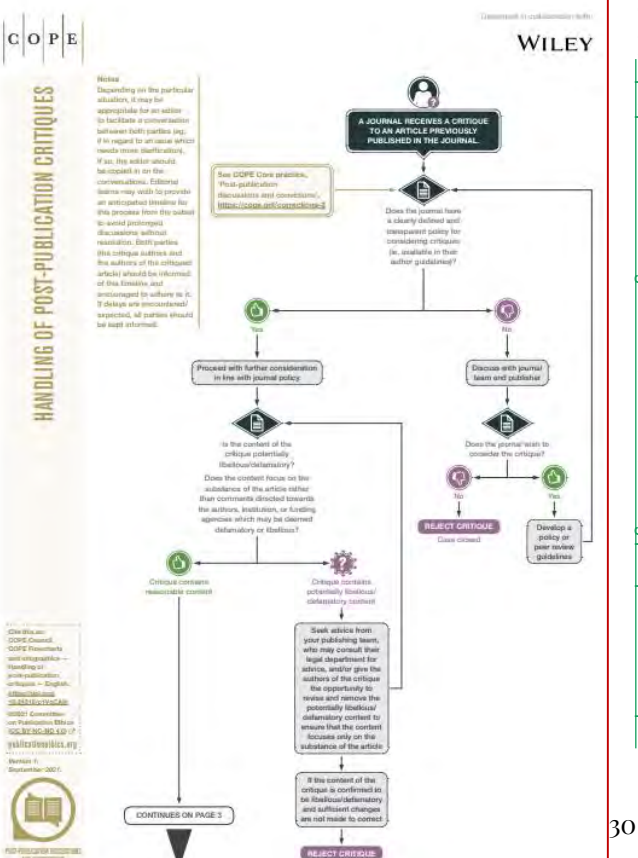

Fonte: /https://publicationethics

: /<https://publicationethics.org/resources/flowcharts/handling-post-publication-critiques>

.org/resources/flowcharts/handling-post-publication-critiques

Q Search entire site

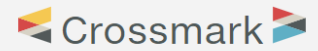

Home  $>$  Find a service  $>$  Crossmark

The Crossmark button gives readers quick and easy access to the current status of an item of content, including any corrections, retractions, or updates to that record.

Research doesn't stand still: even after publication, articles can be updated with supplementary data or corrections. It's important to know if the content being cited has been updated, corrected, or retracted - and that's the assurance that publishers can offer readers by using Crossmark, It's a standardized button, consistent across platforms, revealing the status of an item of content, and can display any additional metadata the member chooses. Crucially, the Crossmark button can also be embedded in PDFs, which means that members have a way of alerting readers to changes months or even years after it's been downloaded.

With one click, you can see if content has been updated, corrected, or retracted, and access valuable additional metadata provided by the member, such as key publication dates (submission, revision, acceptance), authors' ORCID iDs, content type, plagiarism screening status, and information about funding, license, peer review, and location of research data.

Additional Crossmark metadata is entirely optional, and determined by the member. We are not setting any particular guidelines for types of additional record metadata, although we expect that guidelines and best practices may emerge from within communities of interest or within disciplines. Learn more about the retraction guidelines published by the Committee on Publication Ethics (COPE).

For the purposes of Crossmark, there are two categories of updates: minor and major changes.

Minor changes include correcting formatting and spelling. There are no substantive changes you would need to alert the reader to, so the Crossmark status is *current*. If changes don't affect the crediting or interpretation of the work, the Crossmark status remains as it is. This also applies to article versioning - if the changes between versions of a work don't reflect major changes in the content of the paper, keep the Crossmark status as current.

Major changes affect the Crossmark status of the work, as Crossmark is geared towards letting readers know about significant changes to the published literature. Substantial changes, such as the retraction of an article due to an error, or the addition or removal of an author, should be reflected in a work's Crossmark status. It is good practice to publish a notice of correction or retraction (with its own DOI) and not put it behind access control. This allows readers to follow the link in the Crossmark button and find further details about the update

Watch the introductory Crossmark animation in your language: français; español; português do Brasil; 简体中文; 日本語; 한국어; الرية; bahasa Indonesia; or English below.

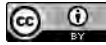

**Crossmark: how it works** 

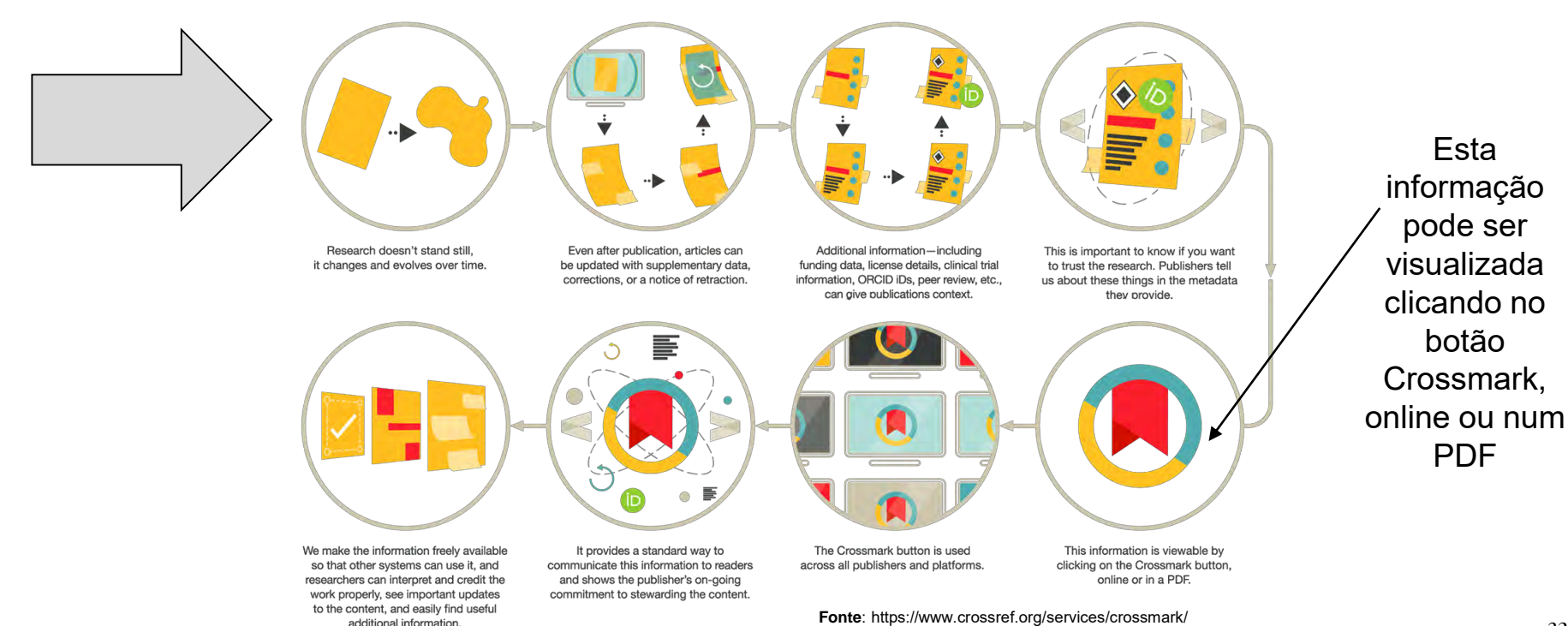

 $(cc)$ 

Check for updates

## Vídeo sobre o Crossmark

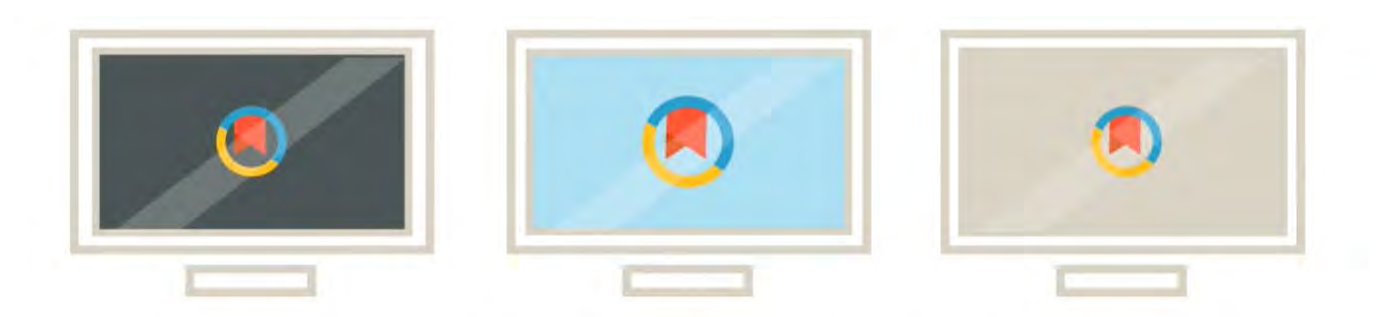

e reconhecer um botão padrão para estas informações ao longo de todos os editores e plataformas

 $1:35$ 

**Fonte**: https://www.crossref.org/services/crossmark/

₩

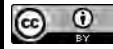

## 13. USO ADEQUADO DAS LICENÇAS CREATIVE COMMONS

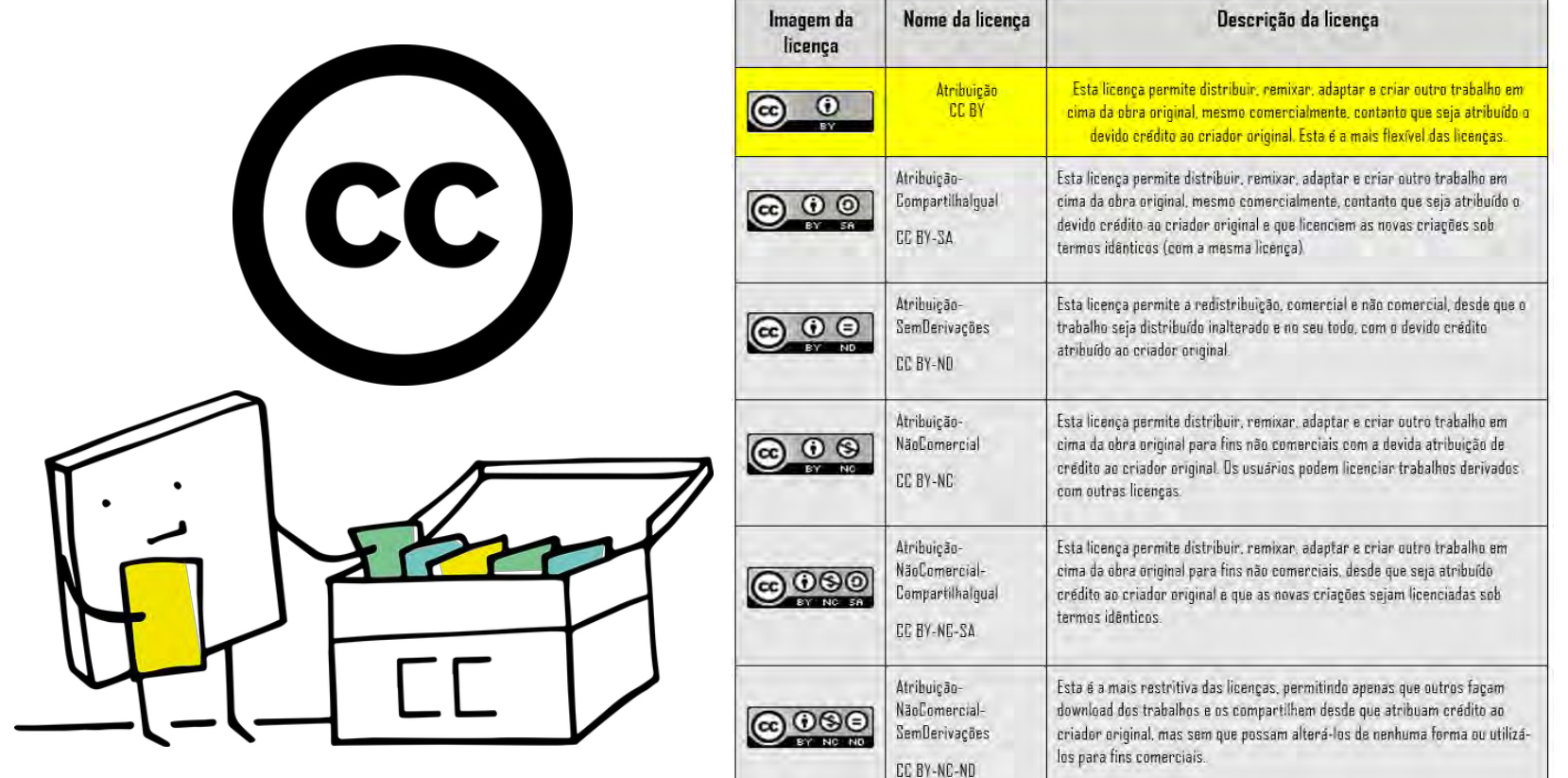

<u>https://br.creativecommons.net/licencas/</u>

 $\odot$ 

## 14. INTERNACIONALIZAÇÃO DA PUBLICAÇÃO: RECOMENDADO

Esta ação serve para promover a inserção do periódico na comunidade acadêmica internacional, aumentando sua visibilidade, impacto internacional e qualidade da publicação. Para isto, o periódico deve conter:

- <sup>e</sup> Website e sistema de gestão editorial em inglês;"
- Publicação de **artigos em inglês**;
- **Título <sup>e</sup> escopo** atrativos parao público internacional;
- Publicação deartigos porautores com **afiliação estrangeira**;
- **Artigos em colaboração** (coautoria) internacional;
- Editores <sup>e</sup> membros do **Corpo Editorial** com afiliação estrangeira;
- **Pareceristas** com afiliação estrangeira."

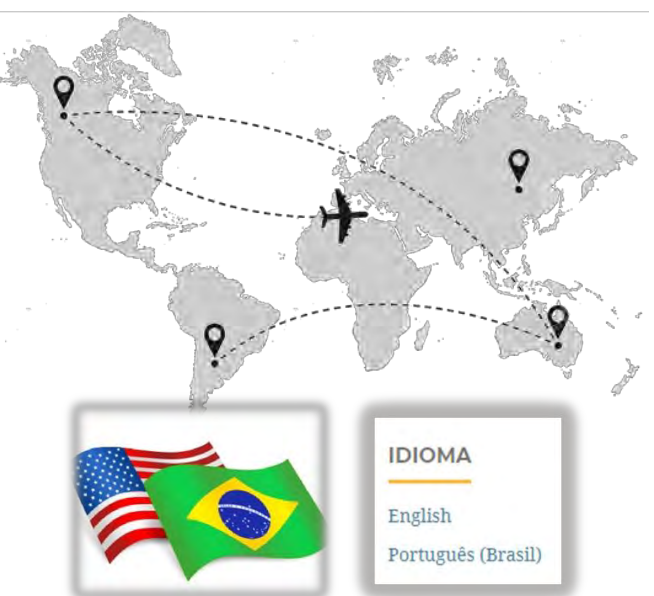

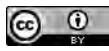

# 15. PRESERVAÇÃO DIGITAL: ESSENCIAL PARA A PUBLICAÇÃO

- Preservar os periódicos da instituição.
- Garantir o acesso continuado a longo prazo dos conteúdos preservados.
- Preservação digital dos metadados e estrutura dos sistemas.
- Para publicações eletrônicas, participar de redes de preservação digital.
- Se utilizar o OJS 3, ativar o *plugin* do PKP PN e aderir à rede.

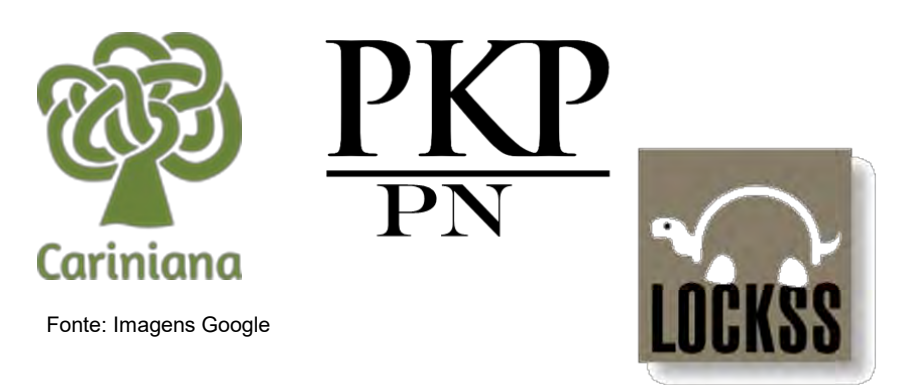

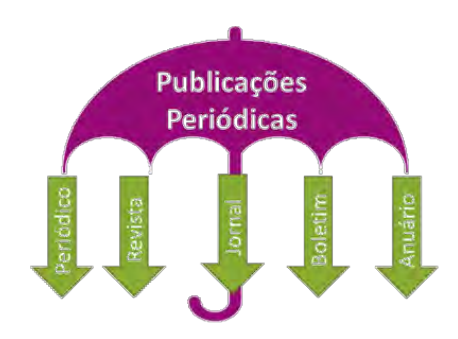

# 16. METADADOS DOS ARTIGOS PUBLICADOS: REVISÃO

## **Vantagens**

- promoção da padronização dos registros dos artigos;
- diminuição dos erros de envio do XML das edições para a Crossref no processo de validação do DOI;
- impactação na forma correta de recuperação dos metadados no Catálogo da Crossref;
- evitar alterações nos metadados posterior a publicação, prevenindo inconsistências em indexadores automáticos;
- possibilidade da recuperação, em sistemas de análises, de citação e descritores adequados, proporcionando maior agilidade no processo de pesquisa científica (SANTOS, 2020).

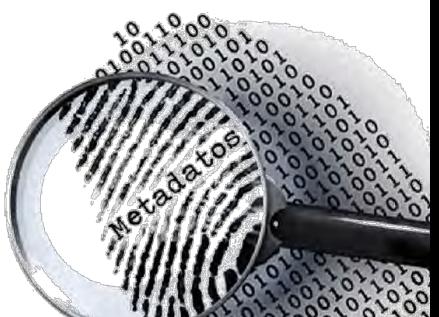

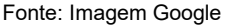

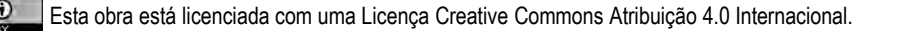

## 16. METADADOS DOS ARTIGOS PUBLICADOS: REVISÃO

**Os metadados com maior incidência de erros, ou ausência deles na submissão, se apresentam abaixo, nos seguintes itens:**

#### 1. **Identificação de autoria:**

Nome dos autores digitados no sistema erradamente, não seguindo o padrão;

#### 2. **Identificação do manuscrito:**

Título e subtítulo digitados grotescamente em MAIÚSCULO.

### 3. **Identificação da minibiografia:**

- Falta da minibiografia padronizada, mesmo estando informado nas instruções e diretrizes para autores como descrever este campo.
- ➢ Apoio na revista: **Bibliotecário de metadados**

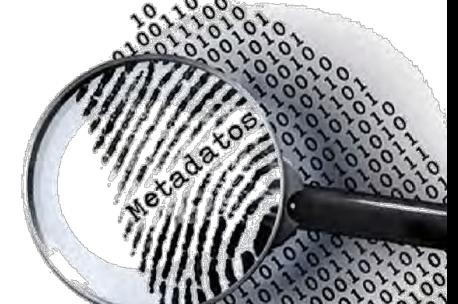

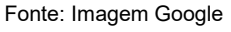

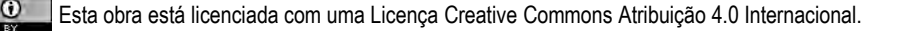

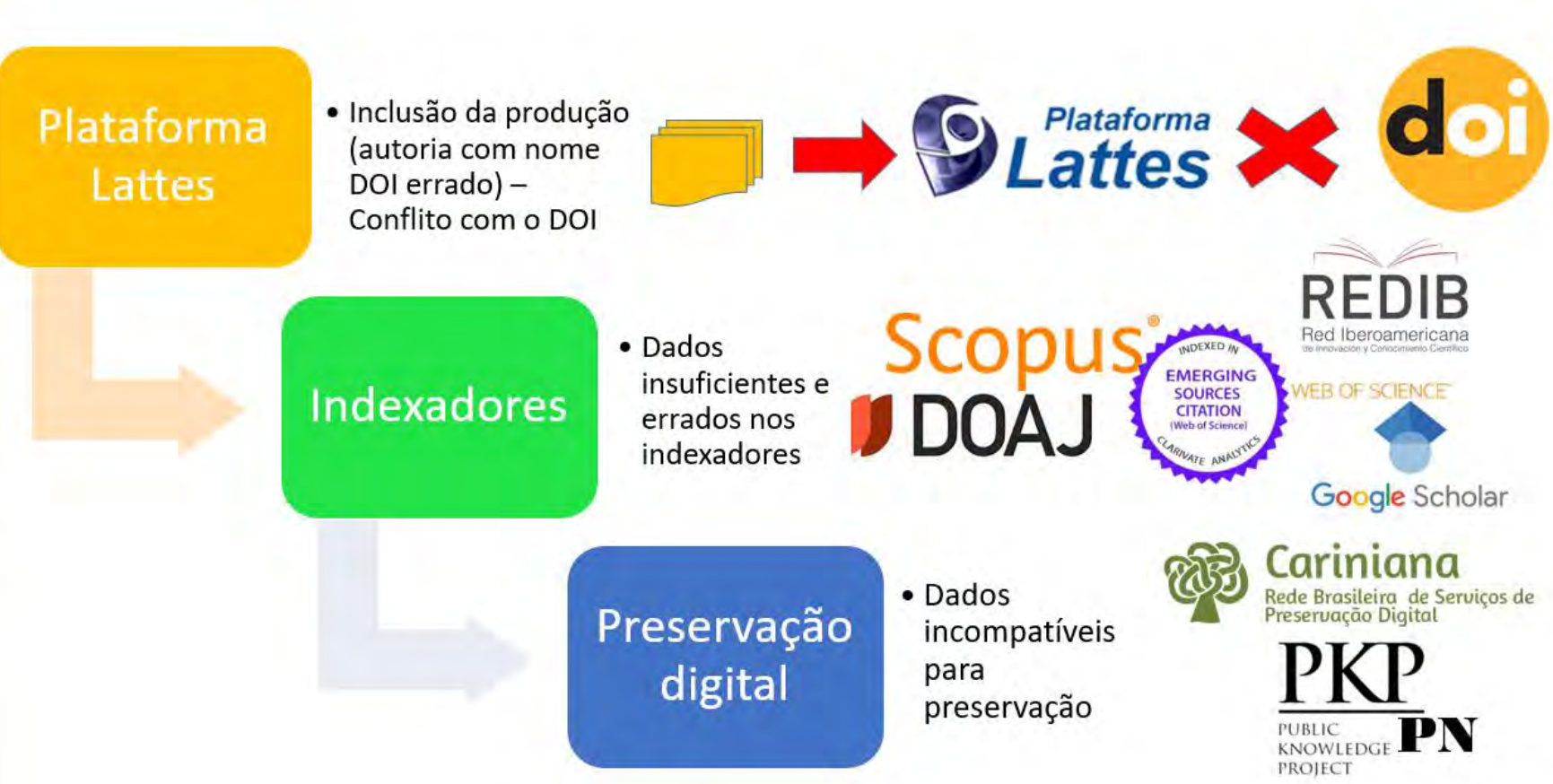

Esta obra está licenciada com uma Licença Creative Commons Atribuição 4.0 Internacional. Fonte: Imagens Google

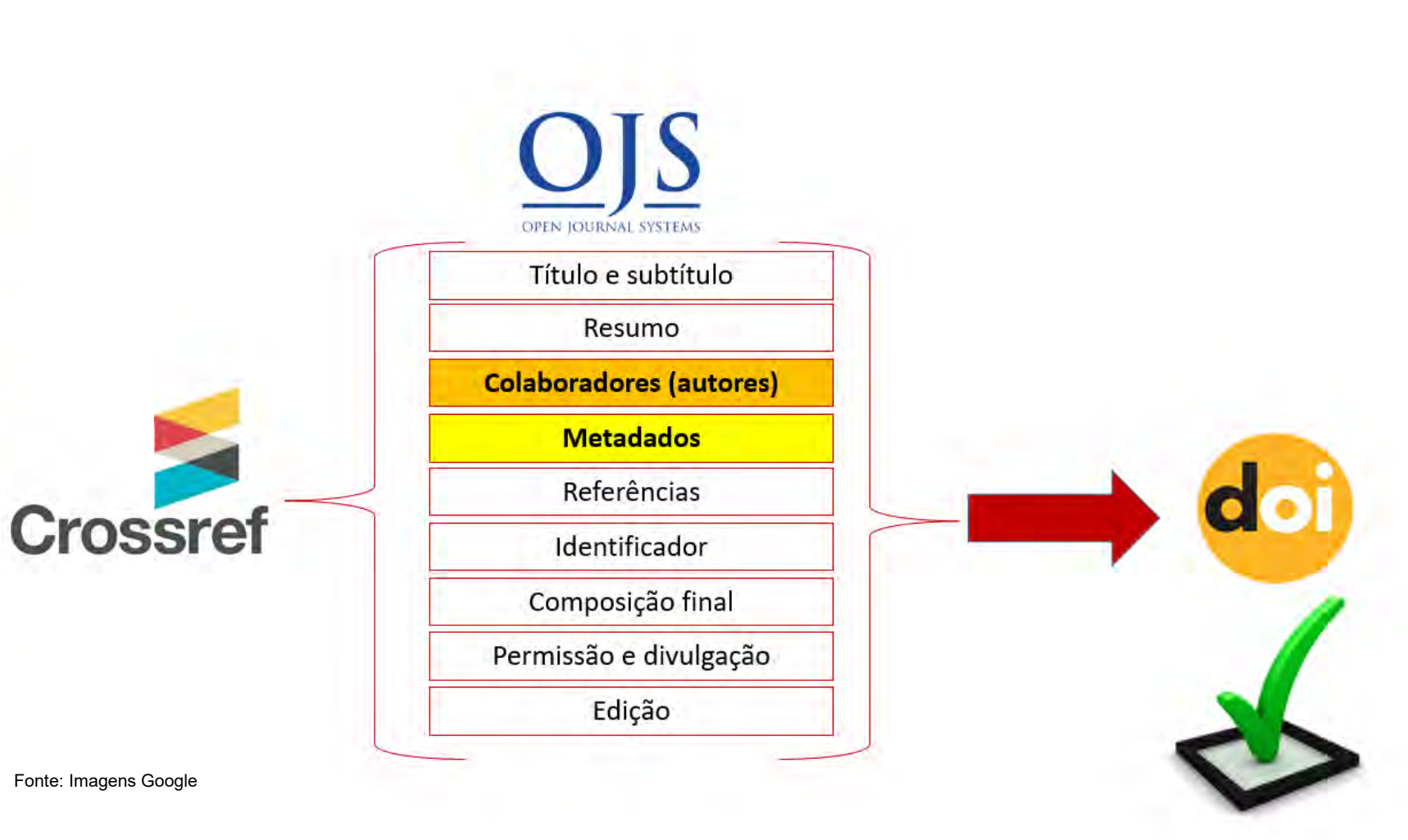

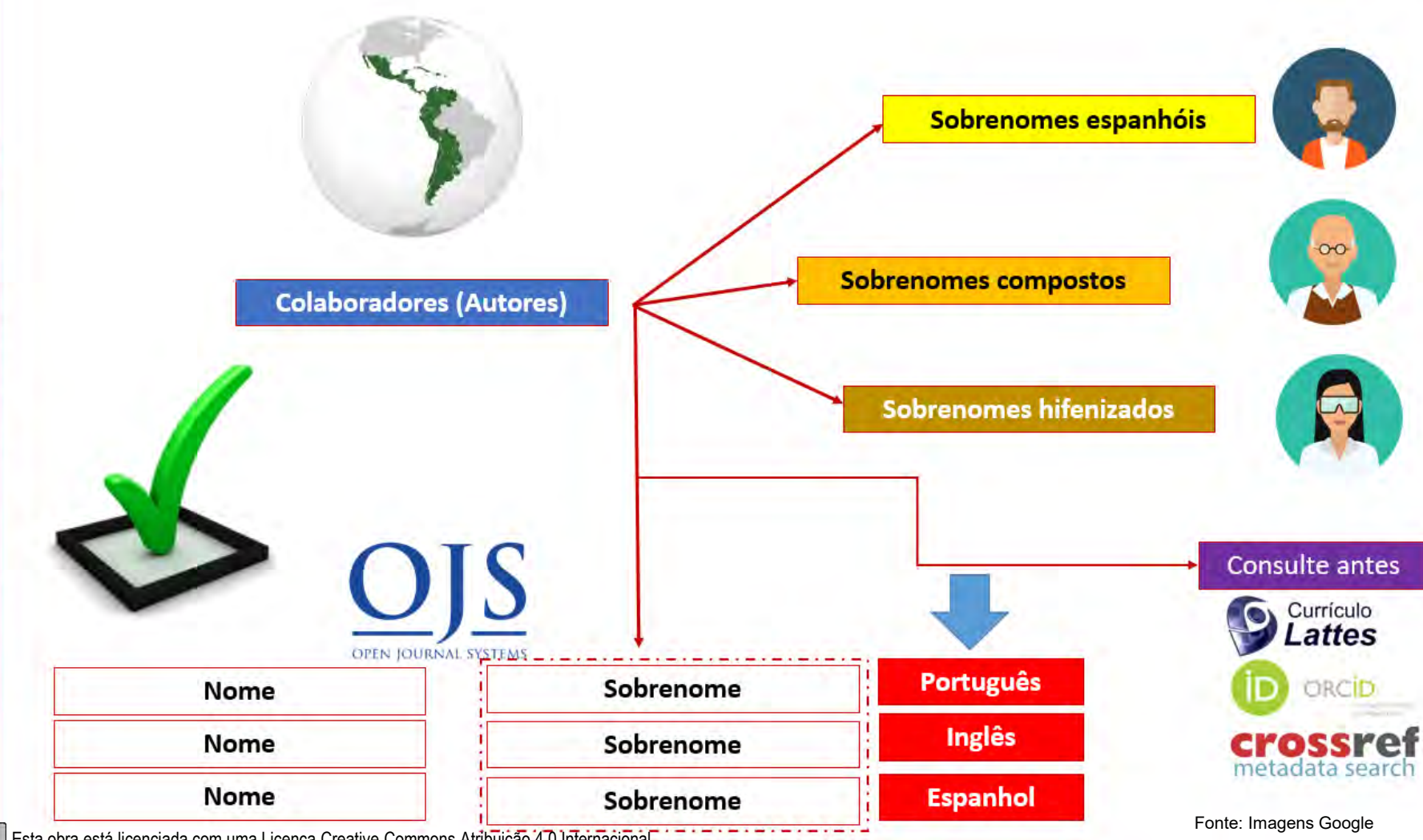

6 **ARTIGO PUBLICADO** Mirror Communication Silver **Antion** Aimrail Linhamado en uniderse militar erraz **STATISTICS EDITORES Authorities State of the Company** 市 Normal proposal discussion in Association

**AUTORES** 

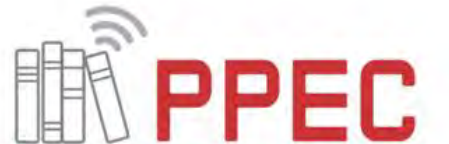

**SISTEMA DE SUBMISSÃO** 

OPEN JOURNAL SYSTEMS

 $\overline{2}$ 

5

USABIO NA Regelatedo | Errita

Portal de Periódicos Eletrônicos Científicos da UNICAMP

#### **RETORNO POR OS**

ad Tilesmi, Test of Denis married **Clubat** 

PPEC

P Plyne Price A - SAM Nive Tide - Literature Balance

#### Semivindo an Sarviço de Chamados (OS Ticket) do PPEC!

Para sengidoar as unicitações de suporte e asendê lo metror, nóis utilizantos um sistema de tipier de suporte, cercomissado de Formataro de Demansia de Serviços (FDN). Cada:<br>sonctação de suporte incode um inúmero de total esclusivo que vici pode vale para<br>acompaenar o progresso e as respostas simile. Para sua completios e frantifico de todas as suas solicitações de suporte com endereço de e-mais<br>válido é necessalino para enviar um tickel: O reforzo aos afendimentos ocorre entre 241 até 22 Avenue Agradecemos pela atenção!

**EDITORES** 

 $\overline{\text{CC}}$ 

#### **EQUIPE DO PORTAL**

3

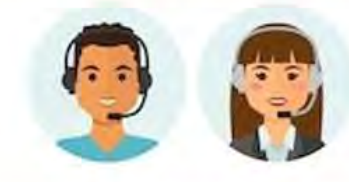

#### **VALIDAR DOI REVISÃO PARA PUBLICAR**

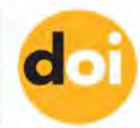

**Editor abre OS** 

4

Esta obra está licenciada com uma Licença Creative Commons Atribuição 4.0 Internacional. For extra extra extra extra extra extra extra extra extra extra extra extra extra extra extra extra extra extra extra extra extra ext

## 17. MARKETING DIGITAL DA PUBLICAÇÃO: RECOMENDADO

- Criação de espaços nas redes sociais (Instagram, Facebook, Twitter).
- Criação de espaços nas redes sociais acadêmicas (Academia.edu; RG; Mendeley).
- Elaboração de posts convidativos para o público em geral.
- Divulgação nas redes a cada artigo publicado, divulgando-se pelo DOI.
- Enviar novos artigos por e-mail pelo mail list da publicação.

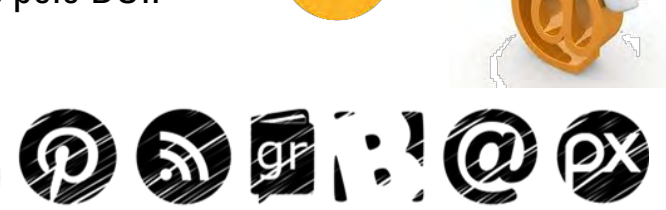

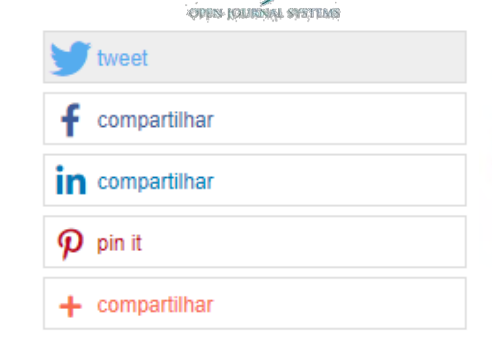

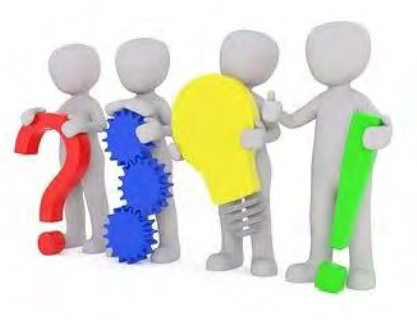

G

**ResearchGate** 

Academia.edu

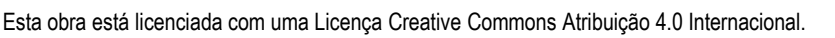

**MENDELEY** 

# 18. RELATÓRIOS ESTATÍSTICOS: VISIBILIDADE É TUDO!

- Implementar o site com sistemas que apresentam dados estatísticos da publicação.
	- Exemplo: [Metabase](https://www.metabase.com/)
- Exemplo de relatórios Metabase em Portais de Periódicos:
	- [Portal de Periódicos da UNICAMP](https://ppecstat.sbu.unicamp.br/public/dashboard/222f8922-3813-4776-bf6c-c55b0b32b744)

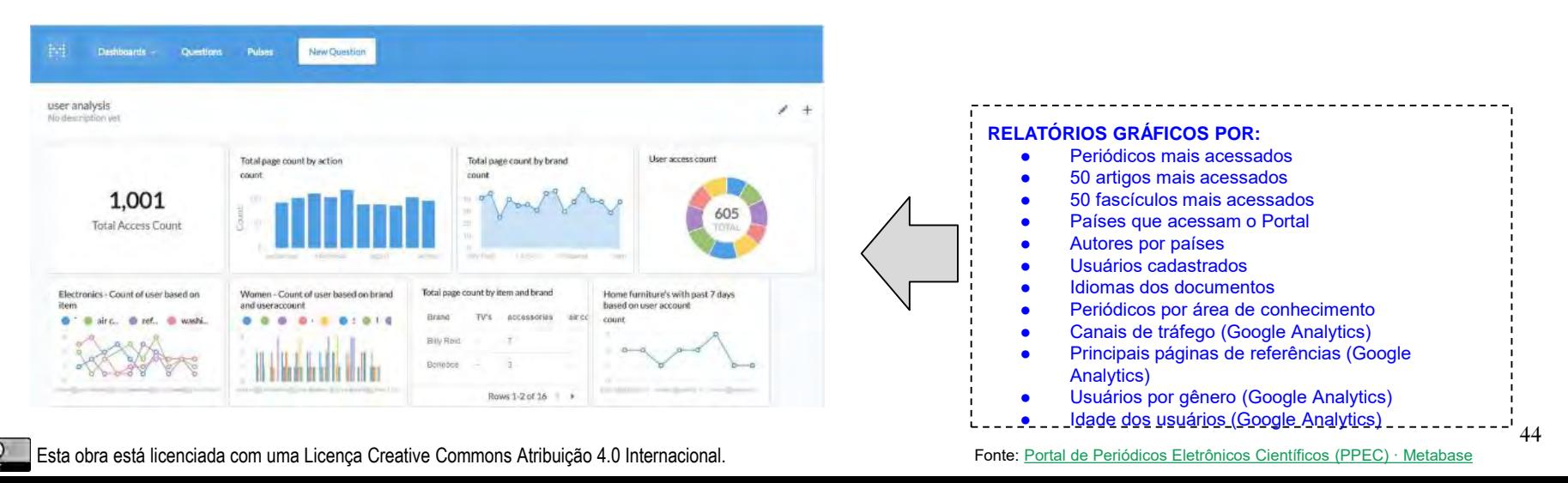

# 19. CIÊNCIA ABERTA: CAMINHO SEM VOLTA PARA A PUBLICAÇÃO

- Transparência do fluxo editorial e do periódico.
- Abertura para revisão por pares aberta.
- Inclusão de preprints na publicação.
- Recebimento de arquivos de dados de pesquisa.

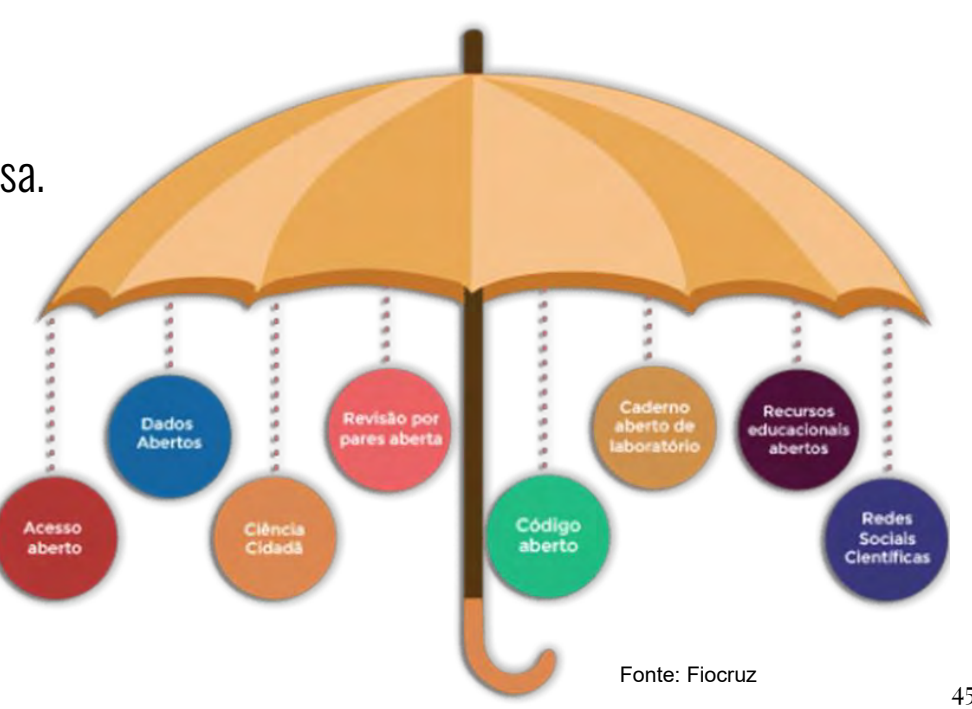

 $_{\rm (cc)}$ 

## **TOP GUIDELINES**

**Finansparency and Openness Promotion Guidelines** – é uma métrica que relata os passos que um periódico está tomando para implementar práticas de ciência aberta, práticas que se baseiam nos princípios fundamentais da comunidade científica. São configuradas em 8 recomendações e padrões modulares adaptáveis para sua publicação.

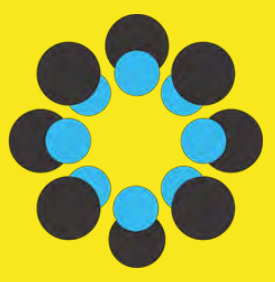

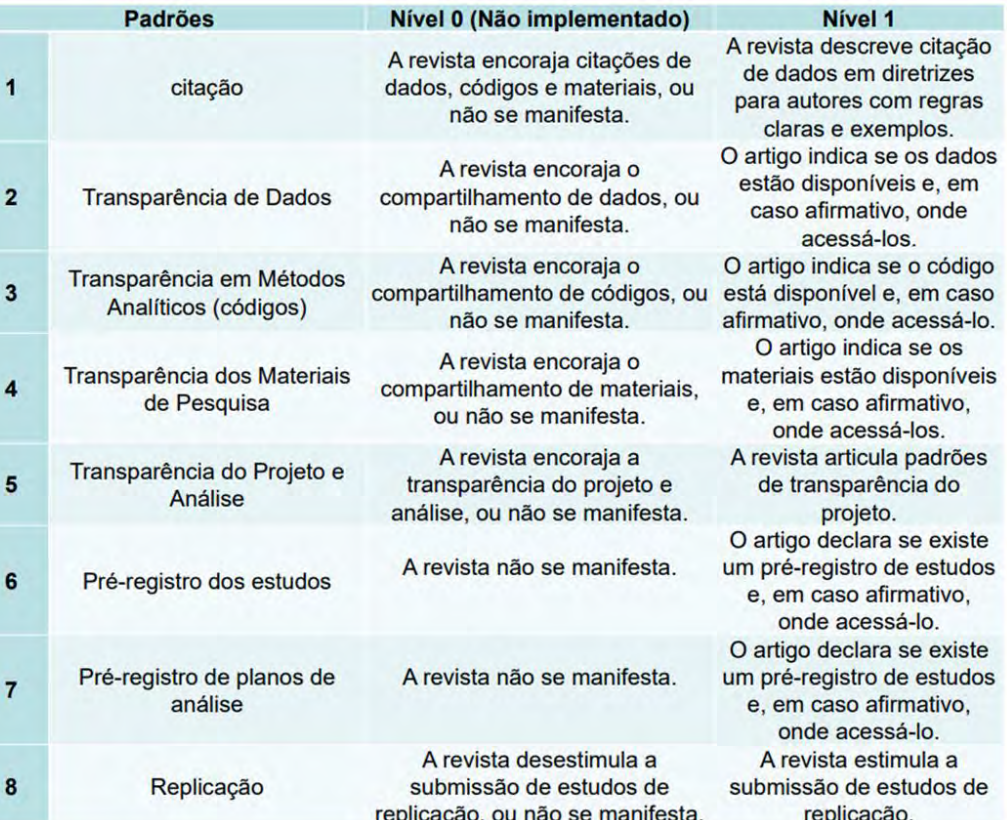

#### Fonte: [OSF | TOP Guidelines and TOP Factor](https://osf.io/ta3b5/#!)

## CIÊNCIA ABERTA: MODELO ATUAL DE REVISÃO POR PARES

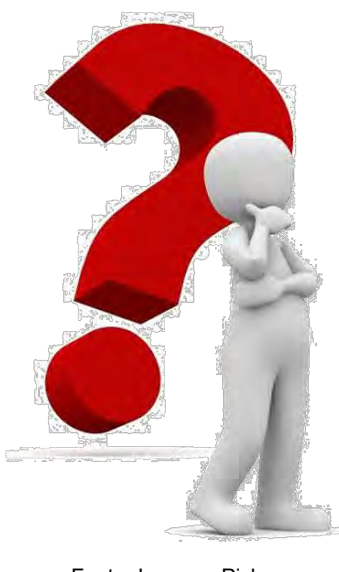

ō s ab  $\overline{1}$ 

Fonte: Imagem Pixbay

## **Crítica ao Modelo Atual**

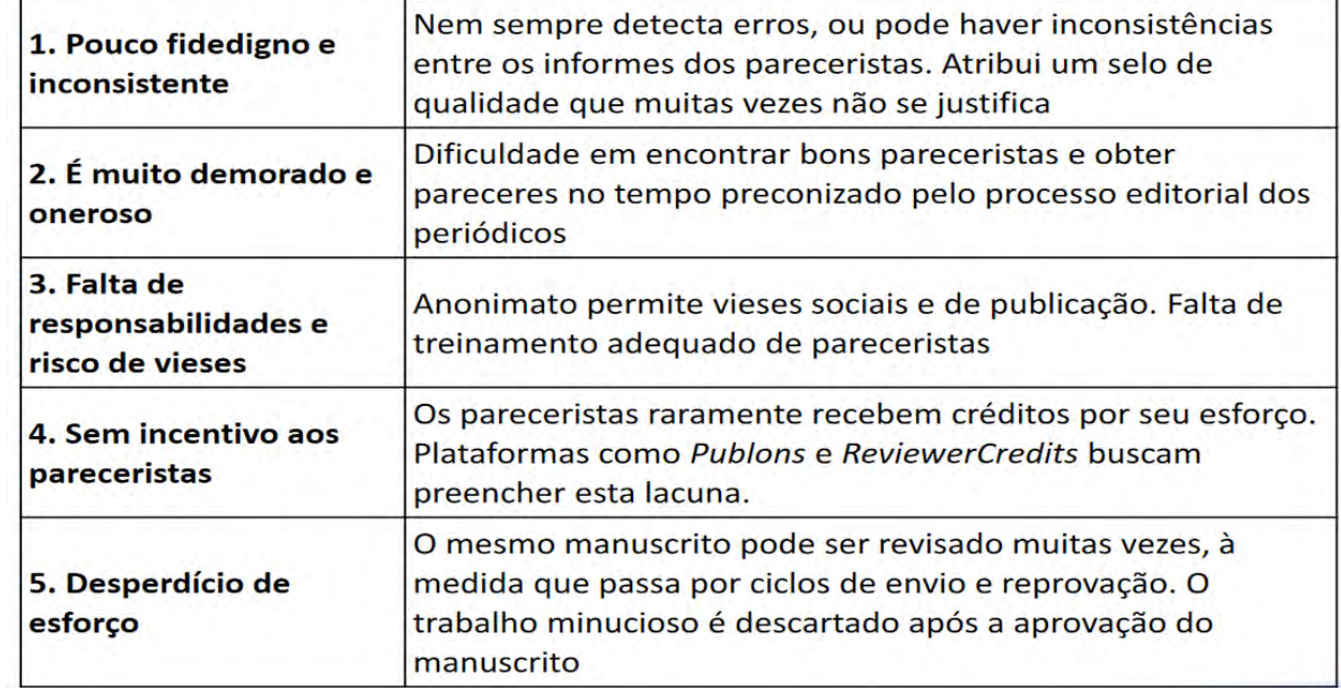

## CIÊNCIA ABERTA: REVISÃO POR PARES ABERTA

Revisa Pares Aberta

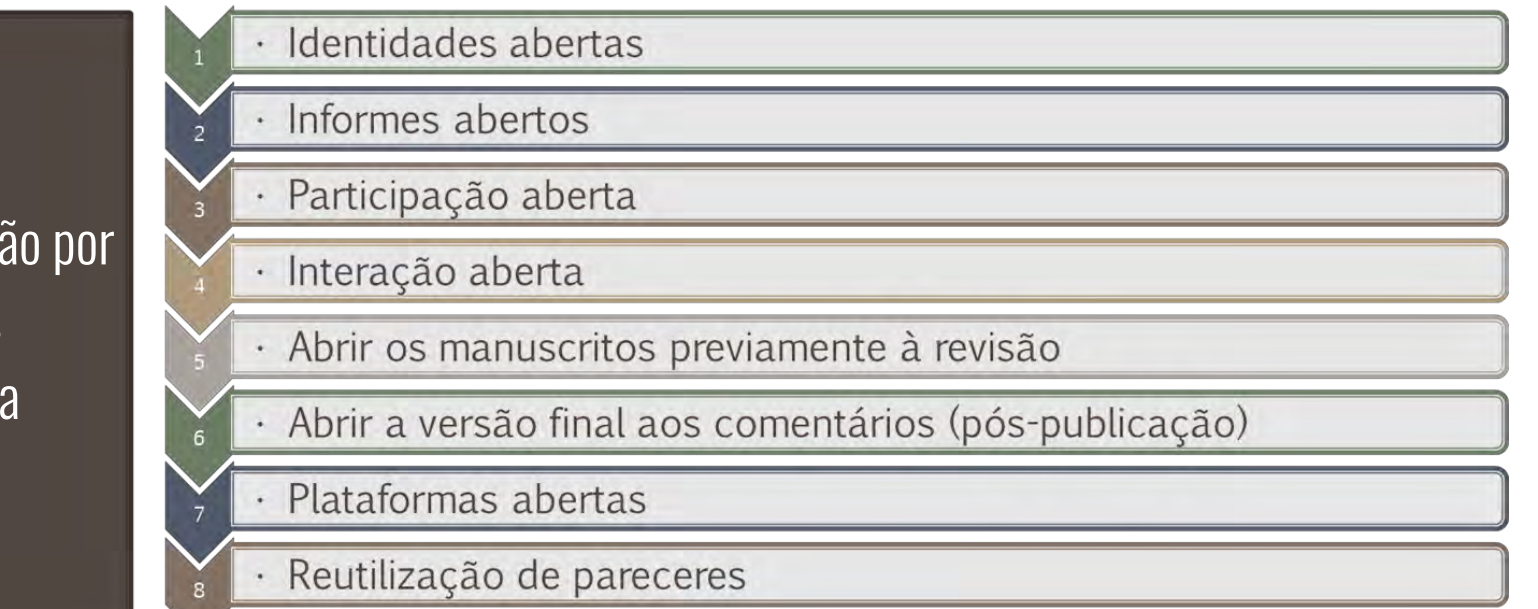

 $\odot$ 

va e transparente<br>BRASIL 2021

## CWTS (Univ. Leiden) - Formulário de Política de Revisão por Pares

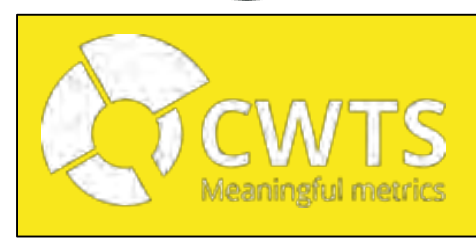

Fonte: <https://www.responsiblejournals.org/information/peerreviewpolicies>

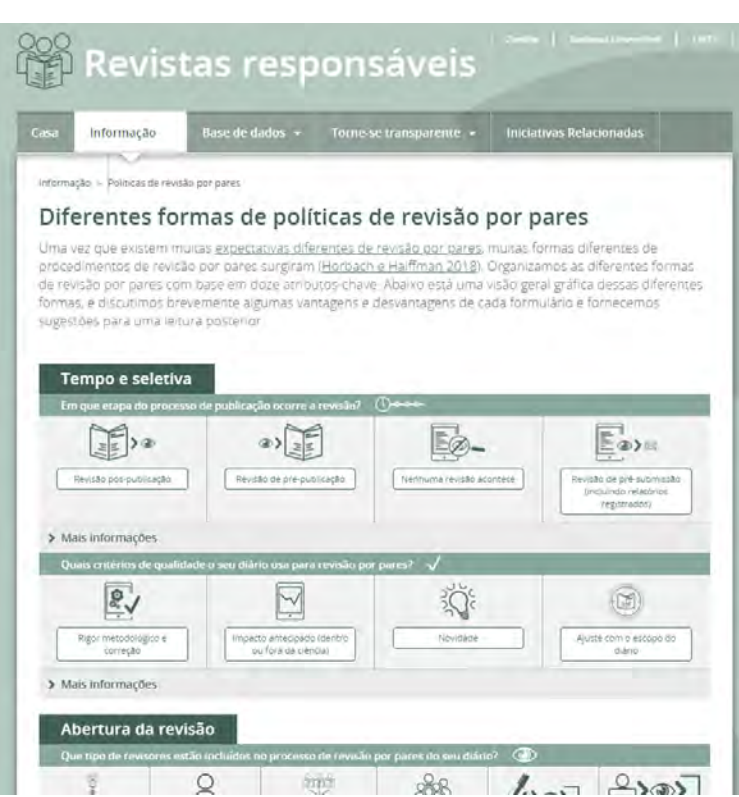

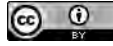

# **INCLUSÃO DE PREPRINTS NA PUBLICAÇÃO**

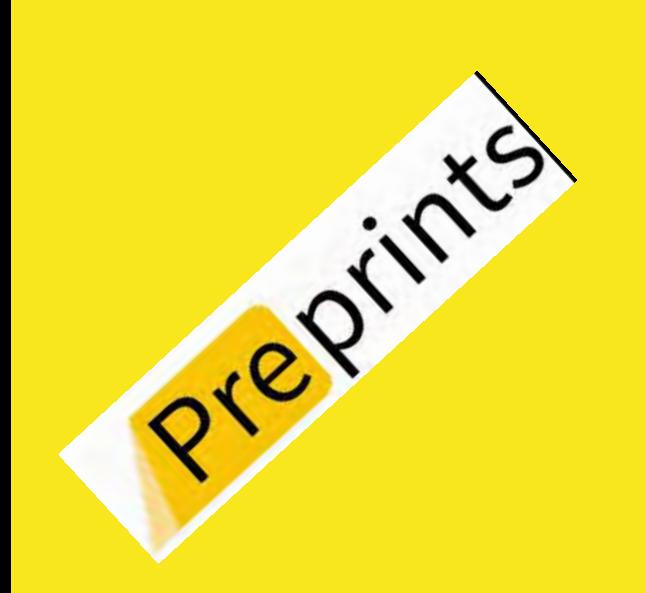

 $\odot$ 

- Os **preprints** (ou pré-impressões) são manuscritos científicos com dados e metodologia, depositados pelos autores em um repositório público, não avaliados pelos pares, ou já avaliados, mas em processo de publicação. (Fonte:adaptado da Fiocruz)
- Os manuscritos já recebem **DOI** no processo de avaliação.
- Os manuscritos ganham citações já dentro do servidor simultaneamente a publicação submetida para o periódico.

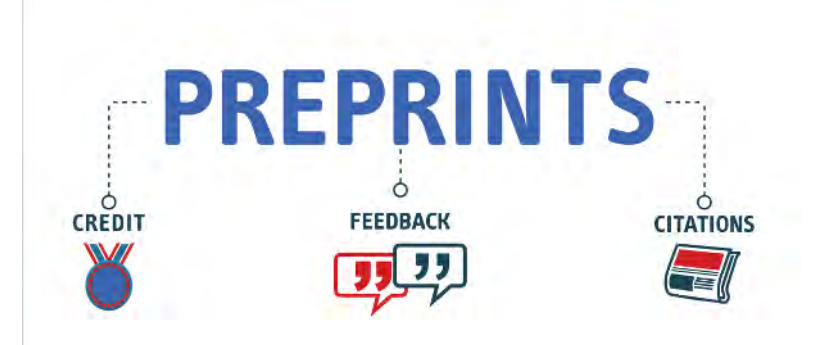

## INCLUSÃO DE PREPRINTS NA PUBLICAÇÃO

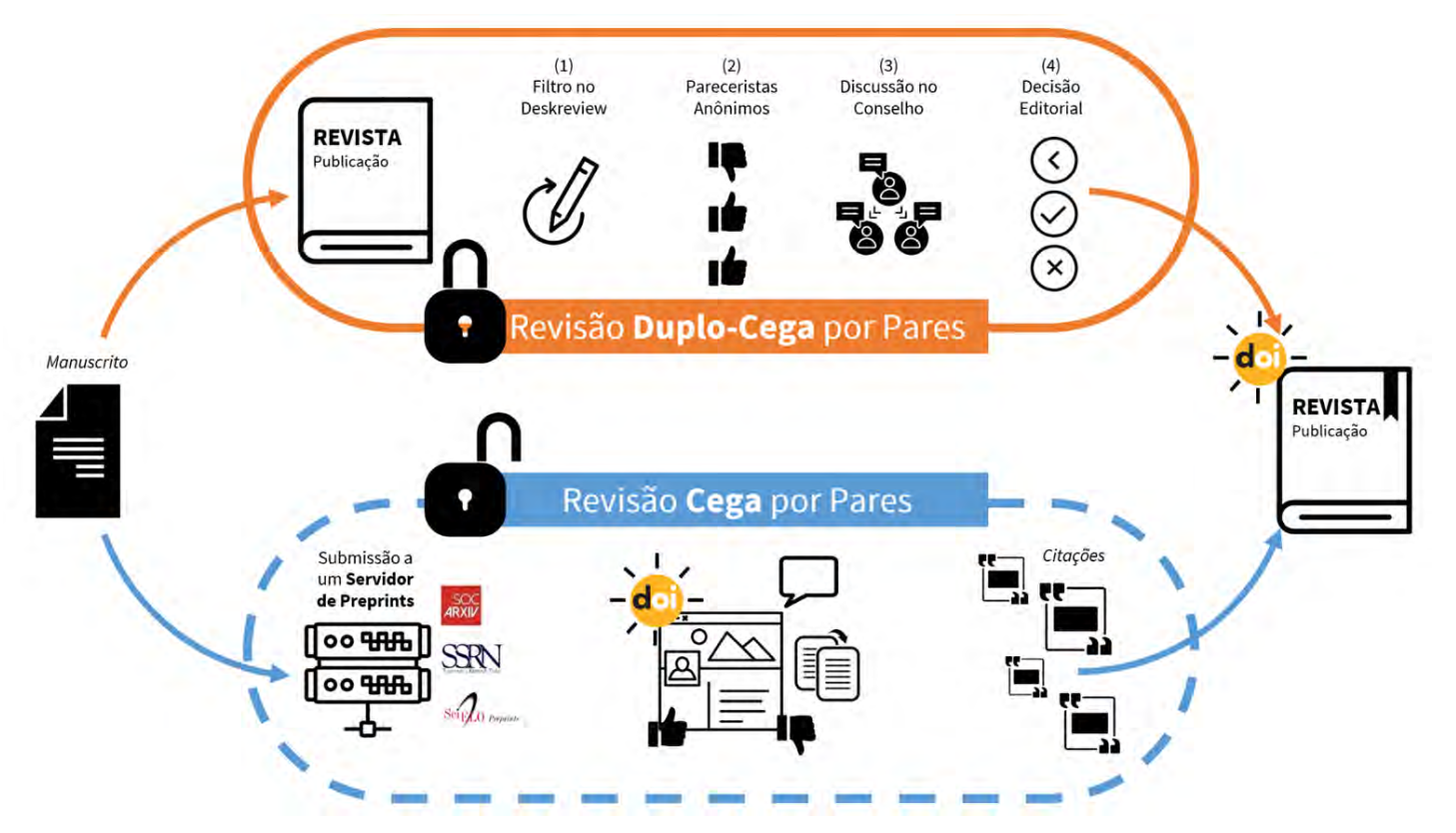

# INCLUSÃO DE PREPRINTS NA PUBLICAÇÃO

- Servidores de preprints
	- [SciELO Preprints](https://preprints.scielo.org/index.php/scielo)
	- [EMERI](https://preprints.ibict.br/) Emerging Research Information
	- [OSF Preprints](https://osf.io/preprints/)
	- [ArXiv](https://arxiv.org/)
	- [Advance](https://advance.sagepub.com/)[Sage]
	- [E-LIS](http://eprints.rclis.org/)
- [Mais informações sobre Preprints](http://dados.iesp.uerj.br/o-que-sao-preprints/) [Podcast e vídeo: Dados]
- [Lista de repositórios de preprints no mundo](https://en.wikipedia.org/wiki/List_of_preprint_repositories) [Wikipedia]

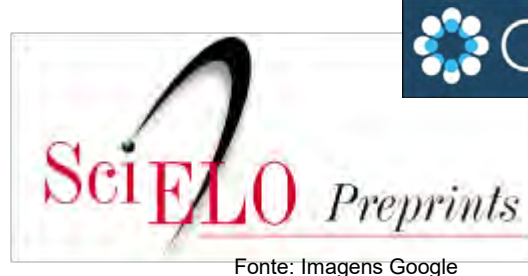

## **COSFPREPRINTS**

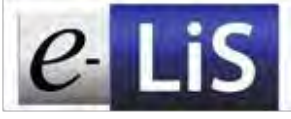

 $e$ - Lis information science

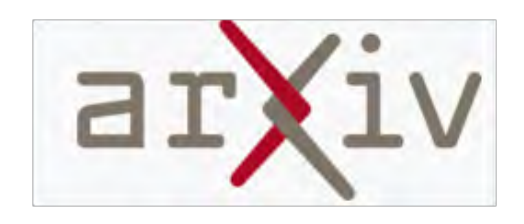

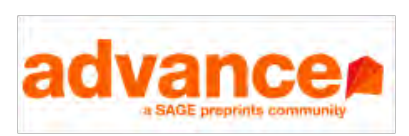

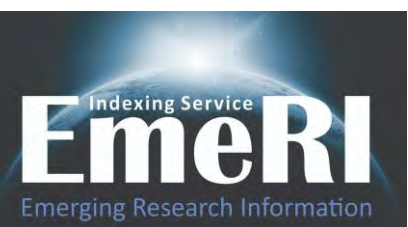

## 20. BIBLIOTECÁRIO COMO COLABORAR NA PUBLICAÇÃO

- indexações em bases de dados, diretórios e portais;
- normalizações;
- editoração;
- divulgação das redes sociais/acadêmicas;
- garimpo informacional nos buscadores;
- checagem em sistemas antiplagiarismo;
- revisão dos metadados.

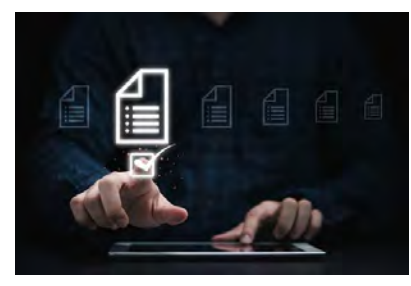

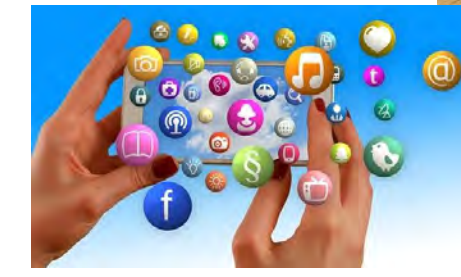

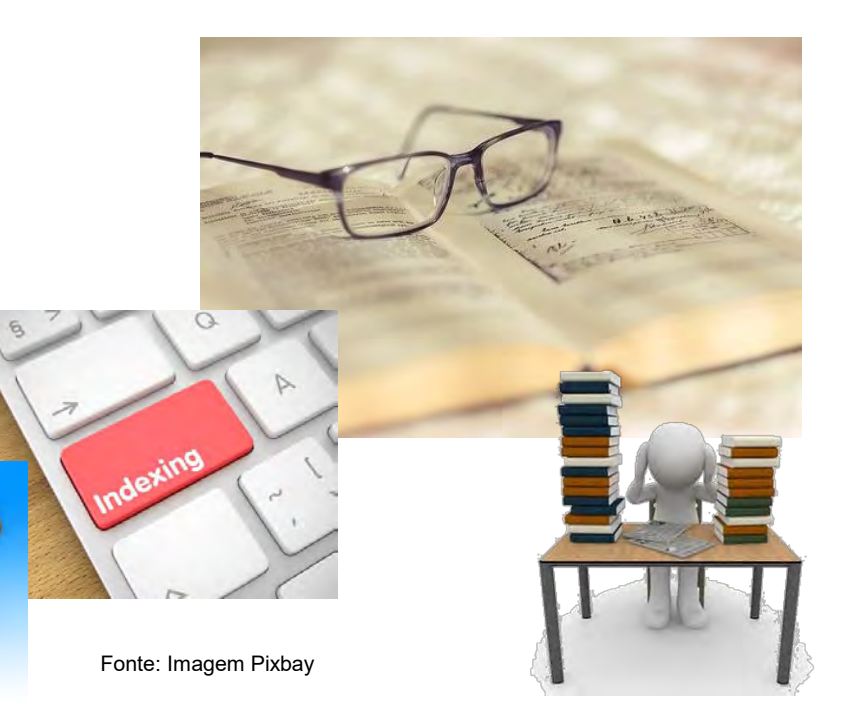

# **INDICAÇÇÕES DE LEITURA**

SANTOS, G. C. (org.). **Periódicos científicos de acesso aberto de instituições públicas brasileiras**: contextos e boas práticas. Campinas, SP: BCCL/UNICAMP, 2021. 214 p. ISBN 978 -65 -88816 -04 -2. **DOI:** [10.20396/ISBN9786588816042.](https://doi.org/10.20396/ISBN9786588816042)

SHINTAKU, M. ; SALES, L. F. (org.) **Ciência aberta para editores científicos**. Botucatu, SP: ABEC, 2019. 108 p. DOI: <u>[10.21452/978](http://dx.doi.org/10.21452/978-85-93910-02-9)-85-93910-02-9</u>

SHINTAKU, M. ; SALES, L. F; COSTA, M. (org). **Tópicos sobre dados abertos para editores científicos**. Botucatu, SP: ABEC, 2020. 240 p. **DOI**: <u>10.21452/978-85-93910-04-3.</u>

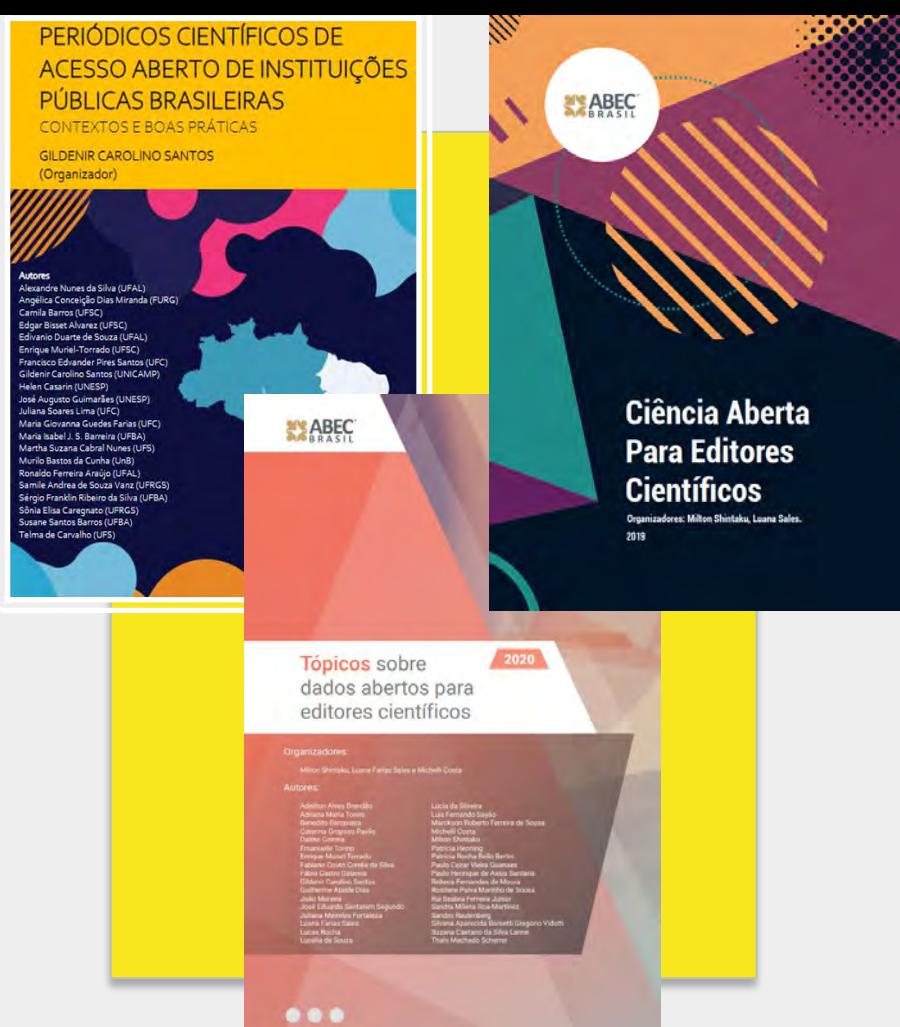

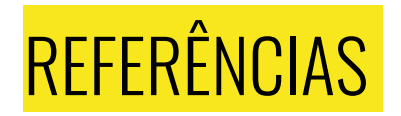

MENDONÇA, M. A. de. Temáticas em biblioteconomia e ciência da informação no Brasil: enfoque nos periódicos científicos eletrônicos. **Encontros Bibli**: revista eletrônica de biblioteconomia e ciência da informação, v. 21, n. 46, p. 81-103, maio/ago., 2016. Disponível: <https://goo.gl/k4WY8p>. Acesso em: 12 de out. 2016.

SANDES-GUIMARÃES, L.V. Indexação de periódicos: pt.2 – Redalyc, Scopus e Social Science/Science Citation Index. *In*: **Minicurso ABEC**. 28 jul. 2020. p. 7.

SANTOS, G.C. Fontes de indexação para periódicos científicos. *In*: **Curso de Fontes**. Content Mind, 2013-2020. Disponível em: [https://www.contentmind.com.br/cursos/fontes\\_indexacao\\_periodicos/.](https://www.contentmind.com.br/cursos/fontes_indexacao_periodicos/) Acesso em: 4 ago. 2020.

SANTOS, G. C. Fontes de indexação: o que o editor precisa saber para indexar seu periódico. *In*: CURSO DE EDITORAÇÃO CIENTÍFICA / CEC-ABEC, 25., 2017, São Paulo. **Minicurso do**... São Paulo: FMVZ/USP; ABEC, 2017. (21 a 23 jun.). Disponível em: [https://www.abecbrasil.org.br/eventos/xxv\\_curso/palestras/quinta/gildenir\\_santos.pdf.](https://www.abecbrasil.org.br/eventos/xxv_curso/palestras/quinta/gildenir_santos.pdf) Acesso em: 4 ago. 2020.

SANTOS, G. C. **Gestão de periódicos científicos e boas práticas**. figshare. 2021. Presentation. [https://doi.org/10.6084/m9.figshare.14718195.v2.](https://doi.org/10.6084/m9.figshare.14718195.v2)

SILVEIRA, L. Boas práticas para periódicos científicos. *In*: CICLO DE DEBATES DE PERIÓDICOS, 6., 2018, Florianópolis. 30 **slides**. Disponível em[:](http://cicloperiodicos.bu.ufsc.br/files/2018/01/2018-Boas-pr%C3%A1ticas-gestao-editorial-OJS2.pptx) <http://cicloperiodicos.bu.ufsc.br/files/2018/01/2018-Boas-pr%C3%A1ticas-gestao-editorial-OJS2.pptx> . Acesso em: 2 set. 2018.

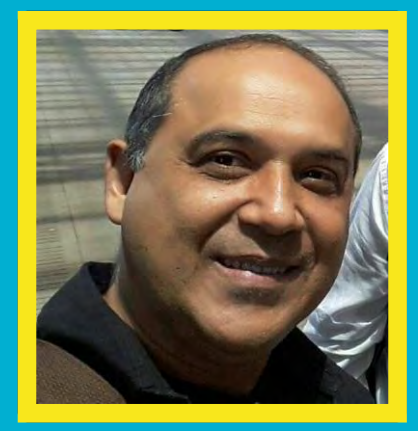

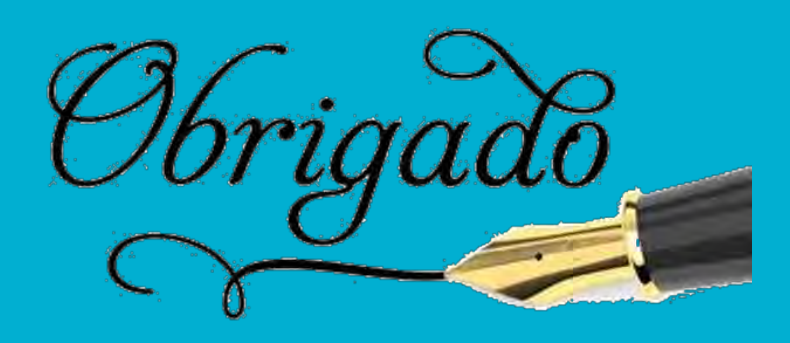

#### **Gildenir Carolino Santos**

Bacharel em Biblioteconomia - PUC-Campinas Mestre e Doutor em Educação - UNICAMP / Pós-doutor em Divulgação Científica - Labjor/UNICAMP Bibliotecário Gerente do Portal de Periódicos Eletrônicos Científicos - UNICAMP Prof. Content Mind - Curso sobre Fontes de Indexação para Periódicos e-mail: [gilldenir@unicamp.br](mailto:gilldenir@unicamp.br)

## **Boas Práticas para** Periódicos Científicos

## Minicurso - Exercício Prático [2022]

Este formulário, integrante do Minicurso com o mesmo nome, tem como objetivo orientar editores e equipe editorial de publicações científicas, como periódicos, saber se cumprem as boas práticas, e o que pode estar fazendo para melhorar nestas boas práticas.

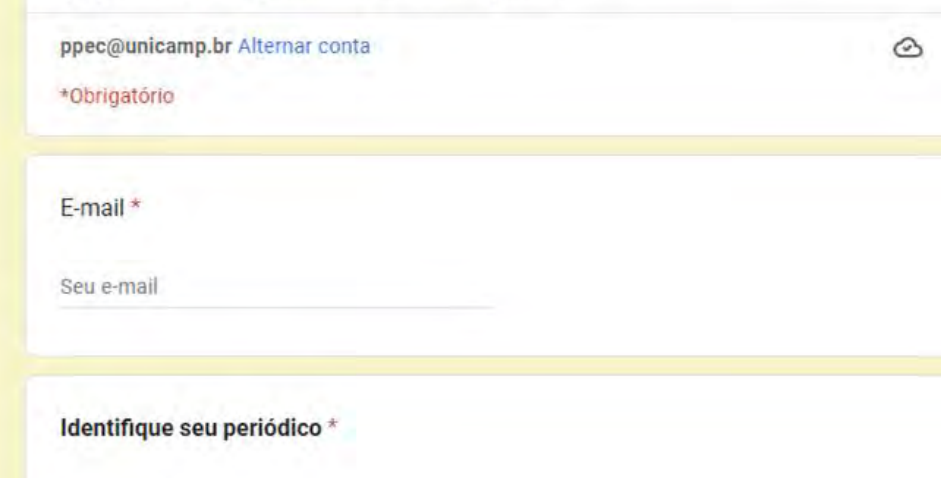

# EXERCÍCIO PRÁTICO

Para saber se está seguindo as boas práticas na sua publicação, preencha o formulário e veja a pontuação atingida para ajustar sua publicação.

**Acesso ao formulário: <https://forms.gle/xnLHLfHLtYHfVZaU8>**